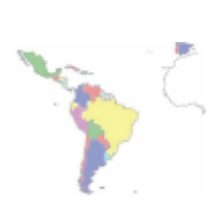

# **Newsletter IDE Iberoamérica** Infraestructura de Datos Espaciales

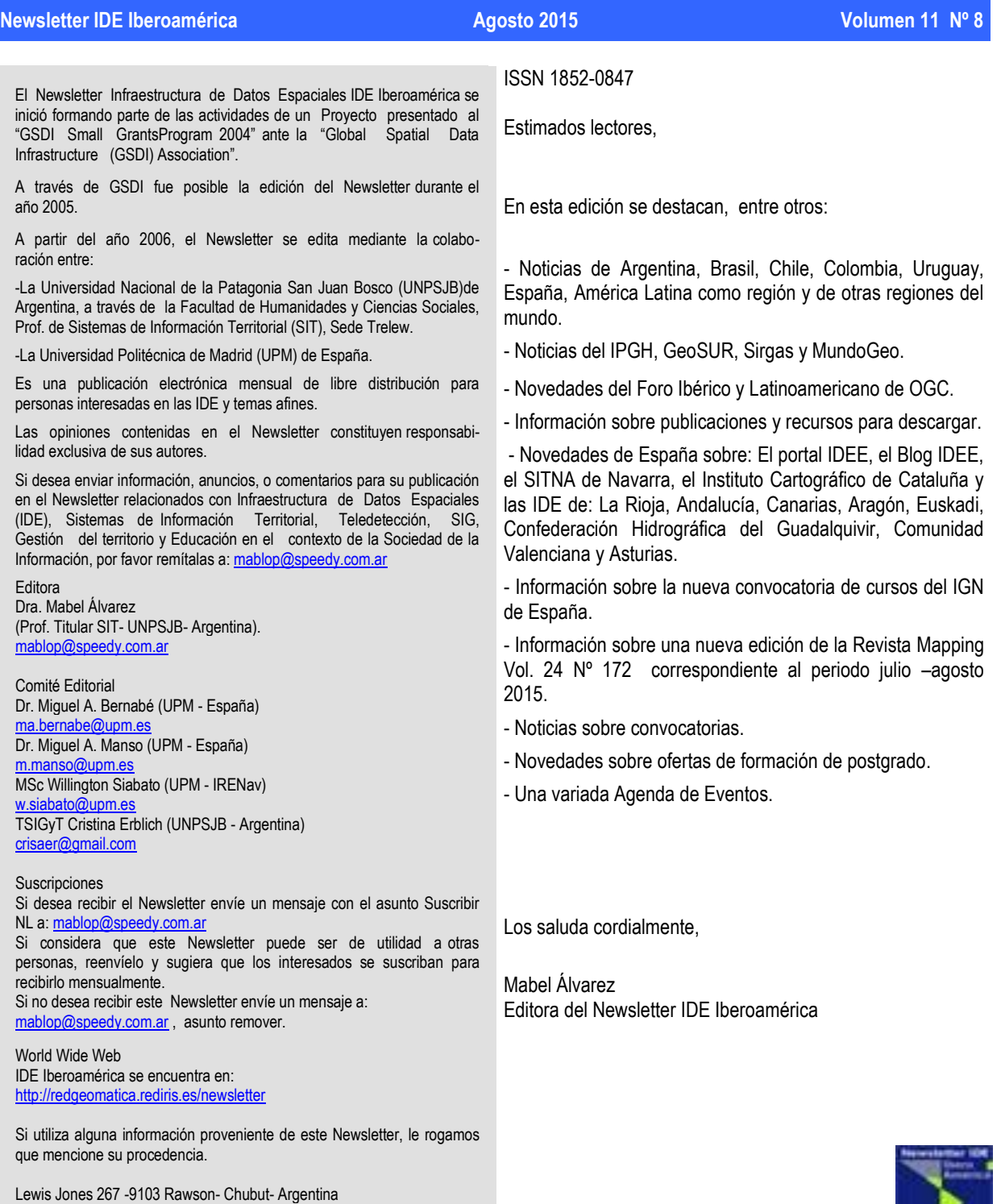

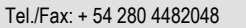

1

## <span id="page-1-1"></span>Colaboradores en este número

Colaboraron en este número:

Immaculada Serra Recasens, Foro Ibérico y Latino-Americano del Open Geospatial Consortium, España.

Grupo de Investigación TIC e Información Geoespacial - Facultad de Humanidades y Ciencias Sociales, Universidad Nacional de la Patagonia San Juan Bosco, Argentina.

<span id="page-1-0"></span>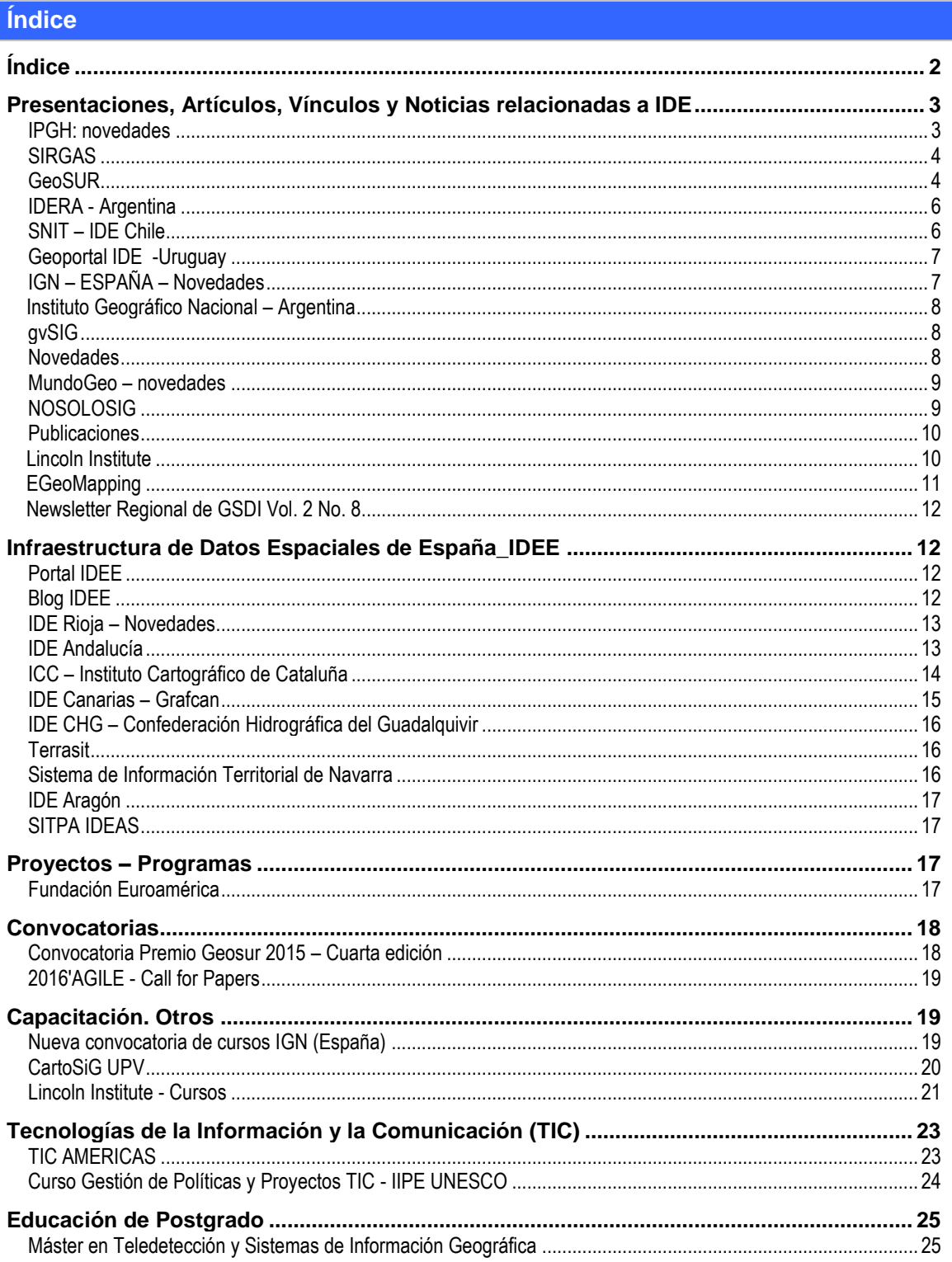

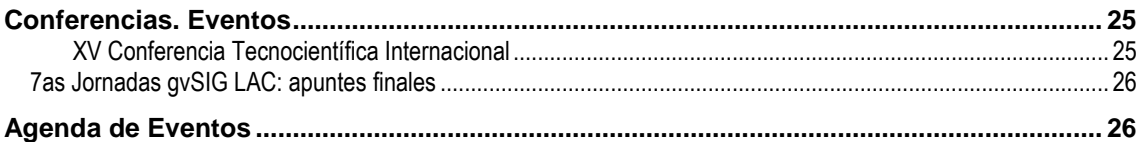

<span id="page-2-0"></span>**Presentaciones, Artículos, Vínculos y Noticias relacionadas a IDE**

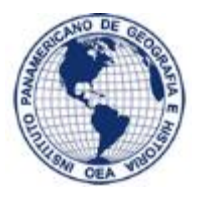

<span id="page-2-1"></span>**IPGH: novedades**

En el contexto de la "3a Reunión Técnica Conjunta de las Comisiones del Instituto Panamericano de Geografía e Historia (IPGH)", realizada en Ciudad de México durante el mes de Junio, se efectuó la reunión paralela: "Taller de Armonización de terminología y normas de información geográfica". Esta instancia tuvo como objetivo actualizar y consensuar una nueva versión de la terminología en idioma español que se incluye en el "Glosario de Términos Multilingüe" del Comité Técnico 211 de ISO, encargado de desarrollar normas de información geográfica digital.

El objetivo del "**Glosario de Términos Multilingüe**", es fomentar la coherencia en el uso y la interpretación de los términos geoespaciales. Este documento, ya traducido a 14 idiomas, se encuentra en formato Excel y está disponible desde el mes de Agosto en el siguiente vínculo: [http://www.isotc211.org/TC211\\_Multi-Lingual\\_Glossary-](http://www.isotc211.org/TC211_Multi-Lingual_Glossary-2015-08-10_Published.xls)[2015-08-10\\_Published.xls](http://www.isotc211.org/TC211_Multi-Lingual_Glossary-2015-08-10_Published.xls)

Los registros en el "Glosario de Términos Multilingüe", incluyen un término, su definición, abreviaciones, referencia y notas exploratorias, según corresponda.

Actualmente, en nuestro idioma se encuentran disponibles 941 términos, incluyendo equivalencias nacionales, por ejemplo, el vocablo "feature" que ha sido consensuado en nuestro país por el Comité Espejo Nacional ISO TC 211, para ser usado sin traducción.

La Secretaría Ejecutiva del SNIT participa de manera sistemática en este grupo de trabajo internacional, a través del encargado de su área de información y normas, Sr. Pablo Morales, lo cual resulta de vital importancia para dar a conocer los consensos que se han acordado y establecido en el proceso de las normas chilenas de información geográfica, las cuales se desarrollan y discuten mediante el Comité Espejo Nacional ISO TC 211. Si usted está interesado en recibir más información o participar en este Comité Nacional, puede enviar un correo al siguiente email [snit@mbienes.cl](mailto:snit@mbienes.cl)

Fuente:<http://www.ide.cl/>

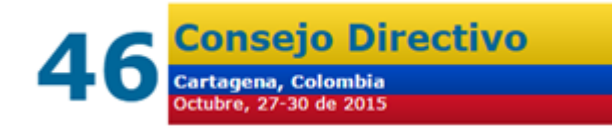

**46ª Reunión del Consejo Directivo del Instituto Panamericano de Geografía e Historia – IPGH**

Saludo del Presidente de la Sección Nacional del IPGH en Colombia, Juan Antonio Nieto Escalante

En nombre del Instituto Geográfico Agustín Codazzi, expreso los más sinceros agradecimientos por la designación de nuestro país como sede de la 46ª Reunión del Consejo Directivo del Instituto Panamericano de Geografía e Historia – IPGH, que tendrá lugar en Cartagena de Indias los días 26 al 30 de octubre de 2015. Interpreto esta escogencia como el reconocimiento a una labor denodada del IGAC, que llega en 2015 a los 80

años, lo cual constituye otro motivo de orgullo.

Estoy seguro, en nombre del equipo de trabajo, y de todo el pueblo colombiano, que los ilustres participantes en este evento, disfrutarán de una grata estadía en esta maravillosa ciudad, insignia histórica y turística del país.

Doy por descontado el éxito de la reunión en beneficio de los intereses del panamericanismo en este ámbito de la geografía y la historia. Será la oportunidad también de compartirles los avances de nuestro país en estas materias y los grandes desafíos de cara a la construcción de un país en paz. ¡Nos vemos en Cartagena!

Juan Antonio Nieto Escalante - Director General del Instituto Geográfico Agustín Codazzi - Presidente de la Sección Nacional de Colombia del IPGH

Fuente:<http://www.ipgh.org/>

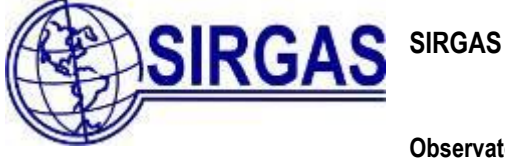

Sistema de Referencia Geocéntrico para Las Américas Subcomisión 1.3b de la IAG<br>Grupo de Trabajo de la Comisión de Cartografía del IPGH

#### <span id="page-3-0"></span>**Observatorio Argentino - Alemán de Geodesia**

El pasado 23 de julio se inauguró el Observatorio Argentino – Alemán de Geodesia (AGGO por su sigla en inglés). Culminó así la primera etapa de un proyecto abordado conjuntamente por el Consejo Nacional de Investigaciones Científicas y Técnicas de la Argentina (CONICET) y la Agencia Federal de Cartografía y Geodesia de Alemania (BKG por su sigla en alemán). AGGO es un observatorio geodésico fundamental que reúne las técnicas GNSS, VLBI y SLR, un sistema de tiempo atómico, un sistema de gravimetría de muy alta precisión y una variedad de sensores ambientales. A escala internacional, los datos de AGGO serán utilizados por los servicios científicos de la Asociación Internacional de Geodesia (IAG por su sigla en inglés) y la Unión Internacional de Astronomía (IAU por su sigla en inglés). A escala regional, AGGO contribuirá al perfeccionamiento de SIRGAS y a la ejecución del Plan de Acción Conjunto para Acelerar el Desarrollo de la Infraestructura de Datos Espaciales de las Américas, suscrito en 2012 por el Instituto Panamericano de Geografía e Historia (IPGH),SIRGAS, el Programa GeoSur y UN-GGIM-Américas. AGGO es también una respuesta tangible a la Resolución sobre el Marco Geodésico Global de Referencia para el Desarrollo Sostenible, promulgada por la Asamblea General de las Naciones Unidas en 2015.

En <http://www.conicet.gov.ar/el-conicet-inauguro-el-observatorio-argentino-aleman-de-geodesia-aggo/> puede hallarse más información sobre la inauguración de AGGO.

Fuente:<http://www.sirgas.org/>

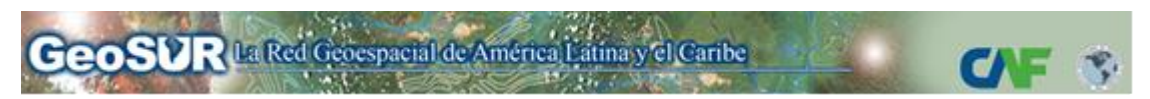

<span id="page-3-1"></span>**GeoSUR Mapa del Mes**

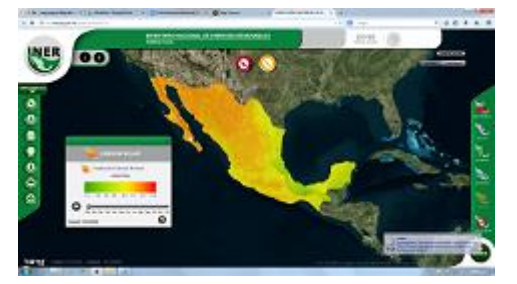

El visor ha sido desarrollado por la Secretaría de Energía de México y ofrece acceso a mapas de energía geotérmica, eólica, biomasa, solar y oceánica, e incluye recursos bajo explotación y recursos aún disponibles. Los datos han sido generados por más de 10 instituciones mexicanas que participan en el desarrollo del Inventario Nacional de Energía Renovable.

Fuente:<http://www.geosur.info/>

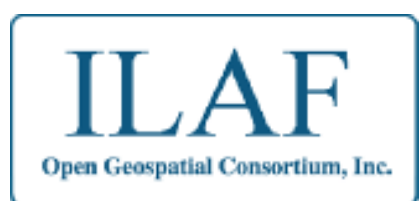

## **El rincón de ILAF OGC – Agosto 2015**

**Sabías que…**

- 13/07: [OGC invita a las organizaciones a participar en el Testbed 12](http://www.opengeospatial.org/pressroom/pressreleases/2249)
- 22/07: [OGC busca patrocinadores para el proyecto FutureCities](http://www.opengeospatial.org/pressroom/pressreleases/2254)
- 23/07: [OGC solicita aportaciones para nuevas extensiones del estándar Geopackage](http://www.opengeospatial.org/pressroom/pressreleases/2256)
- 27/07: [Nuevo documento de buenas prácticas OGC Common DataBase](http://www.opengeospatial.org/pressroom/pressreleases/2259)
- 28/07: [Solicita comentarios sobre el documento fundacional del nuevo grupo Temporal Well Known Text \(WKT\) for](http://www.opengeospatial.org/pressroom/pressreleases/2260)  [Calendars SWG](http://www.opengeospatial.org/pressroom/pressreleases/2260)
- 13/08: [NRCAN se convierte en miembro principal de OGC](http://www.opengeospatial.org/pressroom/pressreleases/2265)
- 18/08: [OGC pide la revisión del estándar Timeseries Profile of Observations and Measurements](http://www.opengeospatial.org/pressroom/pressreleases/2268)
- 20/08: OGC pide la revisión de *Discussion [Papers extending access to 4D weather data collections](http://www.opengeospatial.org/pressroom/pressreleases/2269)*

24/08: [OGC solicita comentarios sobre el documento fundacional del grupo](http://www.opengeospatial.org/pressroom/pressreleases/2272) *OWS Common Security Standards [Working Group](http://www.opengeospatial.org/pressroom/pressreleases/2272)*

## **Próximos eventos**

- 27th International Cartographic Conference Pre-conference workshop on Spatial data infrastructures, standards, [open source and open data for geospatial \(SDI-Open 2015\)](http://www.opengeospatial.org/node/2178) - 20 -21/08/2015
- <sup>27th</sup> International Cartographic Conference 16th General Assembly 23 -28/08/2015
- [FOSS4G](http://www.opengeospatial.org/node/2212) 14-19/09/2015
- **[September '15 Technical and Planning Committee -](http://www.opengeospatial.org/event/1509tc) Nottingham, UK 14-18/09/2015**
- Smart Cities Week [the conference that keeps on giving](http://www.opengeospatial.org/event/150915_smartcitiesweek) 15-17/09/2015
- [Sensor Design Considerations for UAS Platforms: A User's Perspective –](http://www.opengeospatial.org/node/2264) GeoTech 2015 23-24/09/2015

## **¡Más sobre** *OGC* **en l[a web](http://external.opengeospatial.org/twiki_public/ILAFpublic/WebHome) del Foro Ibérico y Latinoamericano de** *OGC***!**

Fuente: Immaculada Serra Recasens, Foro Ibérico y Latino-Americano del Open Geospatial Consortium, España

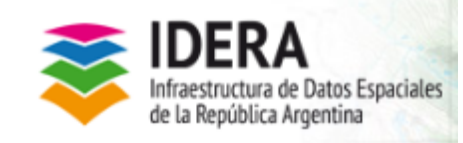

<span id="page-5-0"></span>**IDERA - Argentina**

## **Lineamientos para el acceso, difusión, uso e interoperabilidad de la información geoespacial**

Con el objetivo de contribuir al cumplimiento del derecho de acceso a la información pública IDERA publica este documento de recomendaciones.

Contando con el Decreto Nacional 1172/03 como antecedente en cuanto a garantizar el derecho al acceso a la información pública y a las necesidades de explicitación de los diferentes tipos de acceso a la información es que IDERA aborda esta temática en el documento elaborado por el Grupo Marco Institucional, aprobado el 5/08/15 por el Equipo Coordinador.

En estos lineamientos se define cada concepto (acceso, difusión, uso e interoperabilidad) y se recomienda la publicación de los Datos Básicos y Fundamentales (poner link al documento) definidos por IDERA en formato descargable de modo de garantizar su acceso, difusión y uso para la generación de nueva información, lo cual constituye la esencia de una Infraestructura de Datos Espaciales: evitar la duplicación de esfuerzos en la producción de información utilizando los datos básicos ya generados por los organismos responsables de su producción.

El documento propone el uso de licencias Creative Commons para la carga de los metadatos en el Campo correspondiente a Restricciones de uso. Incluye también un rico glosario con definiciones acordadas con diferentes grupos de IDERA que resultan muy clarificadoras. [Link al documento](http://www.idera.gob.ar/images/stories/downloads/documentos/normativa/Lineamientos_acceso_difusion_uso_e_interoperabilidad_IG_v1-0.pdf)

Fuente:<http://www.idera.gob.ar/>

Ministerio de Bienes **Nacionales**  $\overline{\rm DE}_{\rm one}$  <span id="page-5-1"></span>**SNIT – IDE Chile**

[Seminario de información territorial reúne a expertos internacionales](http://www.ide.cl/noticias/noticias/item/seminario-de-informacion-territorial-reune-a-expertos-internacionales.html)

La información territorial o "geoespacial", esencial para la toma de decisiones en ámbitos tan diversos como las políticas públicas, inversión privada o desastres naturales, son algunos de los temas que se abordarán en el Seminario...

## [Portal GEO-CGR Control Ciudadano de Obras, Contraloría General de la República](http://www.ide.cl/noticias/noticias/item/portal-geo-cgr-control-ciudadano-de-obras-contraloria-general-de-la-republica.html)

Mediante esta aplicación Web, usted podrá visualizar y descargar información relacionada con la inversión en obra pública que se está ejecutando en el territorio nacional. Adicionalmente, en caso de detectar alguna irregularidad, usted...

#### [Convenio MINSAL-Bienes Nacionales para apoyar decisiones en materia de salud](http://www.ide.cl/noticias-2/item/convenio-minsal-bienes-nacionales-para-apoyar-decisiones-en-materia-de-salud.html?category_id=5)

El Ministerio de Salud firmó esté lunes un convenio de colaboración con el Ministerio de Bienes Nacionales y otro con el Centro de Información de Recursos Naturales (CIREN), con el objetivo de potenciar el uso de información territorial para...

Fuente:<http://www.ide.cl/>

## <span id="page-6-0"></span>**Geoportal IDE -Uruguay**

El Ministerio de Transporte y Obras Públicas (MTOP) pone a disposición de los usuarios la aplicación Geoportal IDE. La información contenida podrá ser visualizada con Google Earth y permitirá realizar búsquedas por números de padrón o de rutas, así como intersecciones de rutas o balnearios

En su comunicado, el MTOP recuerda que en el Geoportal están todos los geoservicios de la información publicada además de los geoservicios de los vuelos fotogrametricos de Piriapolis, Puerto de Aguas Profundas, Puntas de Sayago y Hervidero. También se cuenta con un geoservicio para trabajar con segmentación dinámica en las rutas nacional junto con un instructivo.

Cabe destacar la georreferenciación de los planos de mensura y la de los planos de balnearios. Al igual que en el visualizador la búsqueda de los planos de balneario se hace por el nombre de balneario y la de los demás planos a partir del número de padrón vigente.

Compartimos el enlace de acceso al Geoportal.

[http://geoportal.mtop.gub.uy](http://geoportal.mtop.gub.uy/)

Fuente: Sergio Acosta y Lara, Departamento de Geomática, Dirección Nacional de Topografía, Ministerio de Transporte y Obras Públicas, Uruguay [sdi-latinamericacaribbean@lists.gsdi.org](mailto:sdi-latinamericacaribbean@lists.gsdi.org)

<span id="page-6-1"></span>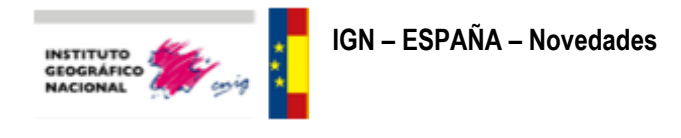

Recursos didácticos para la enseñanza Consulta en nuestra sección específica los recursos que ofrecemos. <http://www.ign.es/ign/layout/cartografiaEnsenanza.do>

#### Actas y Cuadernos de Líneas Límite

Disponible, en la sección del "Equipamiento Geográfico de Referencia Nacional" del Centro de Descargas, las Actas y Cuadernos de Líneas Límite Jurisdiccionales Municipales del Archivo Topográfico del IGN. Se corresponden con tres tipos de documentos: Actas de deslinde (títulos jurídicos originales donde se describe literalmente la situación de los distintos mojones de la línea límite y la forma de unión entre ellos), Cuadernos topográficos y Reseñas de coordenadas (documentos técnicos que definen la geometría de la línea). Se puede consultar en: <http://centrodedescargas.cnig.es/CentroDescargas/equipamiento.do?method=mostrarEquipamiento>

Boletín: Real Observatorio de Madrid Consulta el boletín con las noticias y curiosidades del mes de agosto. <http://www.ign.es/resources/rom/ROM.pdf>

Oposición al Cuerpo de Ingenieros Geógrafos: Bibliografía recomendada Pincha [aquí](http://www.ign.es/ign/layoutIn/acercaTemarios.do) para acceder.

Consulta el nuevo mapa del mes Pernoctaciones y estancia media en alojamientos de turismo rural según procedencia. Pincha [aquí](http://www.ign.es/siane/Miniaturas.do?objs=13786,13782,13796,13785,13797,13784,13701,13700,13702,13476,13472,13473,13474,13475,13281,13259,13697,13261,13253,13257,13266,13254,13263,13265,12544,12564,12587,12609,12655,12595,12839,12601,12671,12674,11991,12672,12669&TIPO_CONSULTA=4&CONSULTA=grupo%253D%2540Turismo) para acceder.

Fuente: [http://www.ign.es](http://www.ign.es/)

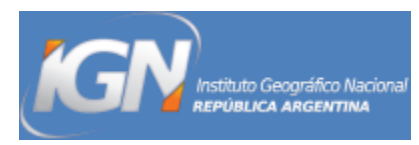

## <span id="page-7-0"></span>**Instituto Geográfico Nacional – Argentina**

[Participación del IGN en el Taller Internacional "Especialista en Gestión de Liderazgo y Dirección Estratégica"](http://www.ign.gob.ar/content/participaci%C3%B3n-del-ign-en-el-taller-internacional-especialista-en-gesti%C3%B3n-de-liderazgo-y-dire) El IGN disertó en Taller Internacional desarrollado en el Centro de Formación de la Cooperación Española de Santa Cruz de la Sierra del Estado Plurinacional de Bolivia.

#### [El IGN en las "Jornadas Polo I+T](http://www.ign.gob.ar/content/el-ign-en-las-%E2%80%9Cjornadas-polo-it-edici%C3%B3n-c%C3%B3rdoba%E2%80%9D) - Edición Córdoba"

El IGN participó el viernes 04 de septiembre de las "Jornadas Polo I+T - Edición Córdoba" donde se expuso sobre temáticas vinculadas al avance científico, tecnológico y productivo del país.

#### [27a Conferencia Cartográfica Internacional](http://www.ign.gob.ar/content/27a-conferencia-cartogr%C3%A1fica-internacional-0)

Del 23 al 28 de agosto una delegación del IGN participó en el evento realizado por la Asociación Cartográfica Internacional en Rio de Janeiro.

#### [Visita de comitiva china al IGN](http://www.ign.gob.ar/content/visita-de-comitiva-china-al-ign)

Una delegación de la Administración Nacional de Topografía, Cartografía y Geoinformación de China (NASG) visitó nuestro organismo con miras a consolidar la cooperación mutua en los campos de la topografía, cartografía e información geoespacial.

#### 5ta. Sesión de Expertos en [la Gestión Global de Información Geoespacial de las Naciones Unidas](http://www.ign.gob.ar/content/5ta-sesi%C3%B3n-de-expertos-en-la-gesti%C3%B3n-global-de-informaci%C3%B3n-geoespacial-de-las-naciones-unida)

El IGN participó en la 5ta. Sesión desarrollada en la Sede de la Organización de las Naciones Unidas (ONU) en la ciudad de Nueva York, Estados Unidos, como miembro del grupo de expertos, en representación de la República Argentina.

## [el IGN Presente en la XXVI Asamblea de la UGGI](http://www.ign.gob.ar/content/el-ign-presente-en-la-xxvi-asamblea-de-la-uggi)

El IGN participó en la XXVI Asamblea Científica de la Unión Geodésica y Geofísica Internacional (UGGI) desarrollada en la ciudad de Praga, República Checa, representado por su Director, Agrim. Sergio Rubén Cimbaro, y el Director de Geodesia, Agrim. Diego Alejandro Piñón.

Fuente:<http://www.ign.gob.ar/>

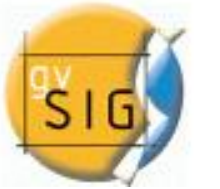

<span id="page-7-2"></span><span id="page-7-1"></span>**gvSIG Novedades**

## **11as Jornadas Internacionales gvSIG: "Es posible. Es real"**

Del 2 al 4 de diciembre de 2015 tendrán lugar en el Complejo Deportivo-Cultural Pechina (Valencia - España), bajo el lema "Es posible. Es real", las [11as Jornadas Internacionales gvSIG,](http://jornadas.gvsig.org/) organizadas por la Asociación gvSIG. Ya está abierto el periodo para el envío de propuestas para comunicaciones para las Jornadas. Desde hoy pueden enviarse las propuestas a la dirección de correo electrónico [conference-contact@gvsig.com,](mailto:conference-contact@gvsig.com) y serán valoradas por el comité científico de cara a su inclusión en el programa de las Jornadas. Existen dos modalidades de comunicación: ponencia y póster. Toda la información sobre las normas para la presentación de comunicaciones puede consultarse en el apartado ['Comunicaciones'](http://www.gvsig.com/events/gvsig-conference/11th-gvsig-conference/communications) de la web. **El periodo de recepción de resúmenes finalizará el próximo 25 de septiembre.**

Las organizaciones interesadas en colaborar en el evento pueden encontrar información en el apartado ['¿Cómo](http://www.gvsig.com/events/gvsig-conference/11th-gvsig-conference/how-to-collaborate)  [colaborar?'](http://www.gvsig.com/events/gvsig-conference/11th-gvsig-conference/how-to-collaborate) de la Web de las jornadas.

#### [2as Jornadas gvSIG Perú: Programa provisional disponible](http://www.gvsig.com/es/eventos/jornadas-peru/2015/-/asset_publisher/pqKsYtYkMV3U/content/2as-jornadas-gvsig-peru-programa-provisional-disponible?_101_INSTANCE_pqKsYtYkMV3U_redirect=http%3A%2F%2Fwww.gvsig.com%2Fes%2Feventos%2Fjornadas-peru%2F2015%3Fp_p_id%3D101_INSTANCE_pqKsYtYkMV3U%26p_p_lifecycle%3D0%26p_p_state%3Dnormal%26p_p_mode%3Dview%26p_p_col_id%3Dcolumn-1%26p_p_col_pos%3D1%26p_p_col_count%3D3&redirect=http%3A%2F%2Fwww.gvsig.com%2Fes%2Feventos%2Fjornadas-peru%2F2015%3Fp_p_id%3D101_INSTANCE_pqKsYtYkMV3U%26p_p_lifecycle%3D0%26p_p_state%3Dnormal%26p_p_mode%3Dview%26p_p_col_id%3Dcolumn-1%26p_p_col_pos%3D1%26p_p_col_count%3D3)

Ya está disponible el programa provisional de las 2as Jornadas gvSIG Perú , con los talleres y ponencias que se darán en las mismas. Estas segundas jornadas se celebrarán en el Auditorio de...

#### **5as Jornadas Argentinas de gvSIG: Programa provisional disponible**

Ya está disponible el programa de las 5as Jornadas Argentinas de gvSIG, que se celebrarán en Mendoza, los días *24 y 25 de septiembre* de 2015.

En la página Web de las Jornadas se puede consultar el [programa provisional](http://www.gvsig.com/es/eventos/jornadas-argentina/2015/programa) con las ponencias que se van a presentar y los talleres que se realizarán.

Continúa [abierta la inscripción,](http://www.gvsig.com/es/eventos/jornadas-argentina/2015/inscripcion) que es gratuita, siendo el aforo limitado.

Fuente:<http://www.gvsig.com/>

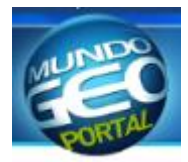

<span id="page-8-0"></span>**MundoGeo – novedades**

[El satélite brasileño Sarpens está a camino de la](http://mundogeo.com/es/blog/2015/08/26/el-satelite-brasileno-sarpens-esta-a-camino-de-la-estacion-espacial-internacional/)  [Estación Espacial Internacional](http://mundogeo.com/es/blog/2015/08/26/el-satelite-brasileno-sarpens-esta-a-camino-de-la-estacion-espacial-internacional/)

[Brasil y Francia presentaron los resultados de su](http://mundogeo.com/es/blog/2015/08/26/brasil-y-francia-presentaron-los-resultados-de-su-alianza-en-el-monitoreo-satelital-de-los-grandes-rios/)  [alianza en el monitoreo satelital de los grandes ríos](http://mundogeo.com/es/blog/2015/08/26/brasil-y-francia-presentaron-los-resultados-de-su-alianza-en-el-monitoreo-satelital-de-los-grandes-rios/)

[Evento ofrece capacitación en Drones para la](http://mundogeo.com/es/blog/2015/08/25/evento-ofrece-capacitacion-en-drones-para-la-agricultura/)  [agricultura](http://mundogeo.com/es/blog/2015/08/25/evento-ofrece-capacitacion-en-drones-para-la-agricultura/)

[NASA comenzó a construir la constelación de micro](http://mundogeo.com/es/blog/2015/08/25/nasa-comenzo-a-construir-la-constelacion-de-micro-satelites-para-el-monitoreo-de-huracanes/)  [satélites para el monitoreo de huracanes](http://mundogeo.com/es/blog/2015/08/25/nasa-comenzo-a-construir-la-constelacion-de-micro-satelites-para-el-monitoreo-de-huracanes/)

[Curitiba puede ser la segunda ciudad del mundo en](http://mundogeo.com/es/blog/2015/08/25/curitiba-puede-ser-la-segunda-ciudad-del-mundo-en-tener-un-mapeo-de-sus-calles-en-3d/)  [tener un mapeo de sus calles en 3D](http://mundogeo.com/es/blog/2015/08/25/curitiba-puede-ser-la-segunda-ciudad-del-mundo-en-tener-un-mapeo-de-sus-calles-en-3d/)

[Eyesmap, una tlablet para mediciones en tiempo real](http://mundogeo.com/es/blog/2015/08/17/eyesmap-una-tlablet-para-mediciones-en-tiempo-real-y-escaner-3d/)  [y escáner 3D](http://mundogeo.com/es/blog/2015/08/17/eyesmap-una-tlablet-para-mediciones-en-tiempo-real-y-escaner-3d/)

[Imagem lanza al mercado la solución 'Estação](http://mundogeo.com/es/blog/2015/08/14/imagem-lanza-al-mercado-la-solucion-%e2%80%98estacao-virtual%e2%80%99/)  [Virtual'](http://mundogeo.com/es/blog/2015/08/14/imagem-lanza-al-mercado-la-solucion-%e2%80%98estacao-virtual%e2%80%99/)

[Concurso ofrece 5 mil reales para la mejor aplicación](http://mundogeo.com/es/blog/2015/08/14/concurso-ofrece-5-mil-reales-para-la-mejor-aplicacion-sobre-agua/)  [sobre agua](http://mundogeo.com/es/blog/2015/08/14/concurso-ofrece-5-mil-reales-para-la-mejor-aplicacion-sobre-agua/)

[CLA comienza los preparativos para la operación](http://mundogeo.com/es/blog/2015/08/14/cla-comienza-los-preparativos-para-la-operacion-sao-lourenco/)  [São Lourenço](http://mundogeo.com/es/blog/2015/08/14/cla-comienza-los-preparativos-para-la-operacion-sao-lourenco/)

[La Aplicación MapSAT muestra imágenes](http://mundogeo.com/es/blog/2015/08/13/la-aplicacion-mapsat-muestra-imagenes-meteorologicas/)  [meteorológicas](http://mundogeo.com/es/blog/2015/08/13/la-aplicacion-mapsat-muestra-imagenes-meteorologicas/)

[Montadoras alemanas compran servicio de mapeo](http://mundogeo.com/es/blog/2015/08/13/montadoras-alemanas-compran-servicio-de-mapeo-de-nokia/)  [de Nokia](http://mundogeo.com/es/blog/2015/08/13/montadoras-alemanas-compran-servicio-de-mapeo-de-nokia/)

[Drones revolucionan la producción agrícola y](http://mundogeo.com/es/blog/2015/08/13/drones-revolucionan-la-produccion-agricola-y-mejoran-los-resultados-en-el-campo/)  [mejoran los resultados en el campo](http://mundogeo.com/es/blog/2015/08/13/drones-revolucionan-la-produccion-agricola-y-mejoran-los-resultados-en-el-campo/)

[Quedan pocos espacios libres para la Feria](http://mundogeo.com/es/blog/2015/08/13/quedan-pocos-espacios-libres-para-la-feria-droneshow-2015/)  [DroneShow 2015](http://mundogeo.com/es/blog/2015/08/13/quedan-pocos-espacios-libres-para-la-feria-droneshow-2015/)

[Feria DroneShow 2015 mueve el mercado y ya está](http://mundogeo.com/es/blog/2015/08/04/feria-droneshow-2015-mueve-el-mercado-y-ya-esta-80-reservada/)  [80% reservada](http://mundogeo.com/es/blog/2015/08/04/feria-droneshow-2015-mueve-el-mercado-y-ya-esta-80-reservada/)

[Publicada la línea de deslinde de todo el litoral](http://mundogeo.com/es/blog/2015/08/03/publicada-la-linea-de-deslinde-de-todo-el-litoral-espanol/)  [español](http://mundogeo.com/es/blog/2015/08/03/publicada-la-linea-de-deslinde-de-todo-el-litoral-espanol/)

[El Instituto Cartográfico y Geológico de Cataluña y la](http://mundogeo.com/es/blog/2015/08/03/el-instituto-cartografico-y-geologico-de-cataluna-y-la-uab-impulsan-el-master-en-tecnologias-de-la-informacion-geografica/)  [UAB impulsan el máster en tecnologías de la](http://mundogeo.com/es/blog/2015/08/03/el-instituto-cartografico-y-geologico-de-cataluna-y-la-uab-impulsan-el-master-en-tecnologias-de-la-informacion-geografica/)  [información geográfica](http://mundogeo.com/es/blog/2015/08/03/el-instituto-cartografico-y-geologico-de-cataluna-y-la-uab-impulsan-el-master-en-tecnologias-de-la-informacion-geografica/)

Fuente:<http://mundogeo.com/es/>

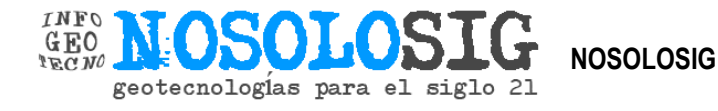

[El uso de drones en exploración y producción de](http://www.nosolosig.com/articulos/548-el-uso-de-drones-en-exploracion-y-produccion-de-petroleo-y-gas)  [petróleo y gas](http://www.nosolosig.com/articulos/548-el-uso-de-drones-en-exploracion-y-produccion-de-petroleo-y-gas)

[Nosolosig continúa colaborando con el ciclo de](http://www.nosolosig.com/noticias/546-nosolosig-continua-colaborando-con-el-ciclo-de-seminarios-gratuitos-del-ipgh-ecuador-sobre-geotecnologias)  seminarios gratuitos del IPGH Ecuador sobre **[Geotecnologías](http://www.nosolosig.com/noticias/546-nosolosig-continua-colaborando-con-el-ciclo-de-seminarios-gratuitos-del-ipgh-ecuador-sobre-geotecnologias)** 

<span id="page-8-1"></span>[2º Ciclo conferencias 2015: Nuevas políticas y](http://www.nosolosig.com/eventos/eventodetalle/603/29%7C30%7C31%7C32%7C33%7C34%7C35%7C36%7C37/2-ciclo-conferencias-2015-nuevas-politicas-y-sistemas-de-gestion-en-desastres-naturales)  [sistemas de gestión en desastres naturales](http://www.nosolosig.com/eventos/eventodetalle/603/29%7C30%7C31%7C32%7C33%7C34%7C35%7C36%7C37/2-ciclo-conferencias-2015-nuevas-politicas-y-sistemas-de-gestion-en-desastres-naturales)

[Primeros pasos con GeoWebCache: acelerando la](http://mappinggis.com/2015/08/primeros-pasos-con-geowebcache-acelerando-la-entrega-de-imagenes-de-mapa/)  [entrega de imágenes de mapa](http://mappinggis.com/2015/08/primeros-pasos-con-geowebcache-acelerando-la-entrega-de-imagenes-de-mapa/)

[Cinco tips que debes conocer de SAS Planet](http://mundocartogeo.blogspot.com/2015/08/cinco-tips-que-debes-conocer-de-sas.html)

[Descarga y usa libremente áreas administrativas de](http://www.gadm.org/)  [todo el mundo](http://www.gadm.org/)

[Actualización del catastro del centro cantonal y](http://www.nosolosig.com/contratos-publicos/item/actualizacion-del-catastro-del-centro-cantonal-y-centro-poblado-de-shumiral-del-canton-camilo-ponce-enriquez)  [centro poblado de Shumiral del cantón Camilo Ponce](http://www.nosolosig.com/contratos-publicos/item/actualizacion-del-catastro-del-centro-cantonal-y-centro-poblado-de-shumiral-del-canton-camilo-ponce-enriquez)  **[Enríquez](http://www.nosolosig.com/contratos-publicos/item/actualizacion-del-catastro-del-centro-cantonal-y-centro-poblado-de-shumiral-del-canton-camilo-ponce-enriquez)** 

[21 conjuntos de datos abiertos geográficos](http://www.nosolosig.com/articulos/176-20-conjuntos-de-datos-abiertos-geograficos-ordenados-de-mejor-a-peor)  [ordenados de mejor a peor](http://www.nosolosig.com/articulos/176-20-conjuntos-de-datos-abiertos-geograficos-ordenados-de-mejor-a-peor)

[Las obras escogidas de T. S. Spivet](http://www.nosolosig.com/bibliografia/item/las-obras-escogidas-de-t-s-spivet)

[¡Charlemos sobre datos abiertos en Ecuador!](http://www.nosolosig.com/eventos/eventodetalle/604/-/charlemos-sobre-datos-abiertos-en-ecuador)

[DEMto3D acerca la impresión 3D a QGIS](http://blog-idee.blogspot.com/2015/08/demto3d-acerca-la-impresion-3d-qgis.html)

[¿Qués es SQL? ¿Cómo usarlo en nuestros GIS?](http://geospatialtraininges.com/2015/08/24/que-es-sql/)

[Actualización del catastro multifinalitario de predios](http://www.nosolosig.com/contratos-publicos/item/actualizacion-del-catastro-multifinalitario-de-predios-urbanos-y-rurales-del-gad-municipal-san-cristobal-de-patate)  [urbanos y rurales del GAD municipal San Cristóbal](http://www.nosolosig.com/contratos-publicos/item/actualizacion-del-catastro-multifinalitario-de-predios-urbanos-y-rurales-del-gad-municipal-san-cristobal-de-patate)  [de Patate](http://www.nosolosig.com/contratos-publicos/item/actualizacion-del-catastro-multifinalitario-de-predios-urbanos-y-rurales-del-gad-municipal-san-cristobal-de-patate)

[Plan Provincial de Gestión de Riesgos](http://www.nosolosig.com/contratos-publicos/item/plan-provincial-de-gestion-de-riesgos)

[Actualización del catastro de predios urbanos de la](http://www.nosolosig.com/contratos-publicos/item/actualizacion-del-catastro-de-predios-urbanos-de-la-cabecera-cantonal-de-salitre-y-sus-cabeceras-parroquiales)  [cabecera cantonal de Salitre y sus cabeceras](http://www.nosolosig.com/contratos-publicos/item/actualizacion-del-catastro-de-predios-urbanos-de-la-cabecera-cantonal-de-salitre-y-sus-cabeceras-parroquiales)  [parroquiales](http://www.nosolosig.com/contratos-publicos/item/actualizacion-del-catastro-de-predios-urbanos-de-la-cabecera-cantonal-de-salitre-y-sus-cabeceras-parroquiales)

[Actualización, análisis y mantenimiento de la EIEL de](http://www.nosolosig.com/contratos-publicos/item/actualizacion-analisis-y-mantenimiento-de-la-eiel-de-la-provincia-de-a-coruna-fase-2014)  [la provincia de A Coruña \(fase 2014\)](http://www.nosolosig.com/contratos-publicos/item/actualizacion-analisis-y-mantenimiento-de-la-eiel-de-la-provincia-de-a-coruna-fase-2014)

[Uso de drones para la actualización cartográfica](http://www.nosolosig.com/articulos/540-uso-de-drones-para-la-actualizacion-cartografica)

[Primeras aplicaciones de Sentinel 2A](http://www.nosolosig.com/noticias/539-primeras-aplicaciones-de-sentinel-2a)

[Actualización del catastro urbano, implantación de la](http://www.nosolosig.com/contratos-publicos/item/actualizacion-del-catastro-urbano-implantacion-de-la-cartografia-digital-georreferenciada-en-quinsaloma-los-rios)  [cartografía digital georreferenciada en Quinsaloma,](http://www.nosolosig.com/contratos-publicos/item/actualizacion-del-catastro-urbano-implantacion-de-la-cartografia-digital-georreferenciada-en-quinsaloma-los-rios)  [Los Ríos](http://www.nosolosig.com/contratos-publicos/item/actualizacion-del-catastro-urbano-implantacion-de-la-cartografia-digital-georreferenciada-en-quinsaloma-los-rios)

[Actualización de la cartografía base y del catastro](http://www.nosolosig.com/contratos-publicos/item/actualizacion-de-la-cartografia-base-y-del-catastro-urbano-del-canton-babahoyo-provincia-de-los-rios)  [urbano del cantón Babahoyo, provincia de Los Ríos](http://www.nosolosig.com/contratos-publicos/item/actualizacion-de-la-cartografia-base-y-del-catastro-urbano-del-canton-babahoyo-provincia-de-los-rios)

[Los mapas digitales dan el salto del PC y el móvil a](http://www.elperiodico.com/es/noticias/economia/mapas-digitales-nokia-here-google-bmv-audi-cartografia-colaborativa-4418802)  [negocios del futuro](http://www.elperiodico.com/es/noticias/economia/mapas-digitales-nokia-here-google-bmv-audi-cartografia-colaborativa-4418802)

[Comparación y diferencias entre QGIS y ArcGIS](http://www.geofumadas.com/comparacin-y-diferencias-entre-qgis-y-arcgis)

[Las más antiguas representaciones](http://alpoma.net/carto/?p=6195) cartográficas de [las corrientes marinas](http://alpoma.net/carto/?p=6195)

[EyesMap, una tablet para mediciones en tiempo real](http://www.nosolosig.com/noticias/380-eyesmap-una-tablet-para-mediciones-en-tiempo-real-y-escaner-3d)  [y escáner 3D](http://www.nosolosig.com/noticias/380-eyesmap-una-tablet-para-mediciones-en-tiempo-real-y-escaner-3d)

[Abierto plazo de reserva de plaza de los Títulos](http://www.nosolosig.com/noticias/537-abierto-el-plazo-de-reserva-de-plaza-de-los-titulos-propios-especialista-experto-sig-de-la-universidad-de-huelva)  [propios Especialista/Experto SIG de la Universidad](http://www.nosolosig.com/noticias/537-abierto-el-plazo-de-reserva-de-plaza-de-los-titulos-propios-especialista-experto-sig-de-la-universidad-de-huelva)  [de Huelva](http://www.nosolosig.com/noticias/537-abierto-el-plazo-de-reserva-de-plaza-de-los-titulos-propios-especialista-experto-sig-de-la-universidad-de-huelva)

[XV Conferencia Iberoamericana de Sistemas de](http://www.nosolosig.com/eventos/eventodetalle/598/-/xv-conferencia-iberoamericana-de-sistemas-de-informacion-geografica-confibsig)  [Información Geográfica CONFIBSIG](http://www.nosolosig.com/eventos/eventodetalle/598/-/xv-conferencia-iberoamericana-de-sistemas-de-informacion-geografica-confibsig)

[Adquisición de productos Microstation para la](http://www.nosolosig.com/contratos-publicos/item/adquisicion-de-productos-microstation-para-la-municipalidad-de-guayaquil)  [municipalidad de Guayaquil](http://www.nosolosig.com/contratos-publicos/item/adquisicion-de-productos-microstation-para-la-municipalidad-de-guayaquil)

[Servicios de programación en GIS Smallworld](http://www.nosolosig.com/contratos-publicos/item/servicios-de-programacion-en-gis-smallworld)

[El «petróleo» de los municipios latinoamericanos](http://catastreros.blogspot.com/2015/08/el-petroleo-de-los-municipios.html)  [está en el impuesto predial](http://catastreros.blogspot.com/2015/08/el-petroleo-de-los-municipios.html)

[El nuevo intento de coordinación Catastro-Registro a](http://catastreros.blogspot.com/2015/08/el-nuevo-intento-de-coordinacion.html)  [través de la Ley 13/2015: Reflexiones sobre la](http://catastreros.blogspot.com/2015/08/el-nuevo-intento-de-coordinacion.html)  [reforma \(2\)](http://catastreros.blogspot.com/2015/08/el-nuevo-intento-de-coordinacion.html)

<span id="page-9-1"></span>[Tecnalia y Estudios GIS desarrollan la Plataforma](http://blog-idee.blogspot.com/2015/08/tecnalia-y-estudios-gis-desarrollan-la.html)  [Smart City para la gestión del Patrimonio Cultural de](http://blog-idee.blogspot.com/2015/08/tecnalia-y-estudios-gis-desarrollan-la.html)  [Bogotá D.C.](http://blog-idee.blogspot.com/2015/08/tecnalia-y-estudios-gis-desarrollan-la.html)

Fuente: [www.nosolosig.com](http://www.nosolosig.com/)

#### <span id="page-9-0"></span>**Publicaciones**

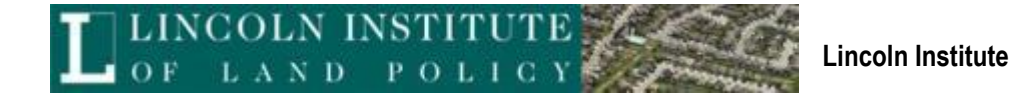

El Programa para América Latina y el Caribe del Lincoln Institute of Land Policy invita a visitar el subcentro de nuestra página web que presenta los resultados del Análisis Comparativo de Tributación Inmobiliaria en América [Latina.](http://listmanager.lincolninst.edu/t/11483/6163493/3407/0/)

Desde 2003, el Instituto Lincoln ha llevado a cabo una encuesta detallada sobre las disposiciones legales y prácticas, procedimientos administrativos y el desempeño del impuesto predial en América Latina y Caribe. Además de datos generales sobre el sistema impositivo en 16 países de la región, la información incluye particularidades en cuanto a decisiones, herramientas fiscales y gestión del impuesto en más de 220 jurisdicciones. Por jurisdicción se entiende el país, estado/provincia o municipio, dependiendo de cuál es el nivel de gobierno responsable por la aplicación del impuesto.

Los datos están organizados por grandes temas en dos secciones del subcentro: (i[\)Acceso a los Datos](http://listmanager.lincolninst.edu/t/11483/6163493/3408/0/) e (ii) [Indicadores.](http://listmanager.lincolninst.edu/t/11483/6163493/3409/0/) El subcentro también cuenta con un [glosario](http://listmanager.lincolninst.edu/t/11483/6163493/3410/0/) y una lista de [enlaces y referencias bibliográficas.](http://listmanager.lincolninst.edu/t/11483/6163493/3411/0/)

Durante el último año se revisaron los datos existentes y se actualizaron los datos sobre el impuesto predial en Chile, Nicaragua y Panamá. Además, se recogieron datos sobre 27 jurisdicciones en Brasil, los cuales serán traducidos y publicados en el sitio en 2016.

Adicionalmente se está trabajando en la edición de informes cortos y resúmenes técnicos sobre 10 países, escritos por colegas responsables de la aplicación de los cuestionarios en años recientes, así como en una publicación que contiene un detallado análisis comparativo y comparte los resultados de los cuestionarios. Estos materiales serán accesibles en línea en los próximos meses.

Programa para América Latina y el Caribe Lincoln Institute of Land Policy

Fuente:<http://www.lincolninst.edu/>

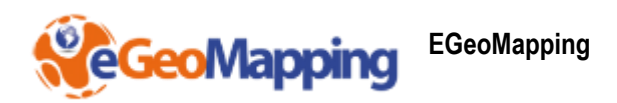

<span id="page-10-0"></span>**Revista Mapping** Vol. 24 Nº 172 - Julio –agosto 2015

Disponible en [http://www.mappinginteractivo.es/images/revistas/REVISTA%20MAPPING%20172/REV](http://www.mappinginteractivo.es/images/revistas/REVISTA%20MAPPING%20172/REVISTA%20MAPPING%20172.html) [ISTA%20MAPPING%20172.html](http://www.mappinginteractivo.es/images/revistas/REVISTA%20MAPPING%20172/REVISTA%20MAPPING%20172.html)

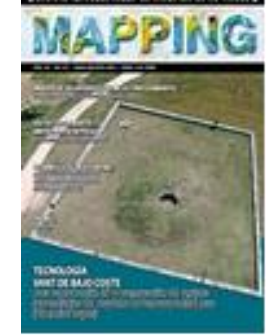

**Por fin es Viernes**

[Old Maps Online](http://www.oldmapsonline.org/) [Terrain360](http://www.terrain360.com/) [Surveying the land](https://www.youtube.com/watch?v=CEYQaLEW3xk) El Mapa 3D [de todo lo que rodea la tierra](http://stuffin.space/) [Mapa de la verdad y de la mentira](http://41.media.tumblr.com/tumblr_mddqzwcPp81qdvqkoo1_1280.png) [New horizons volando alrededor de Plutón](https://youtu.be/ds_OlZnV9qk)

Fuente:<http://www.egeomapping.com/>

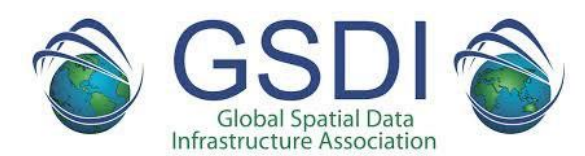

## <span id="page-11-0"></span>**Newsletter Regional de GSDI Vol. 2 No. 8**

Se encuentra disponible para consulta y descarga el Newsletter Regional de GSDI Vol. 2 No. 8, destinado a la Comunidad Geoespacial Mundial, comprendiendo África subsahariana, Asia y el Pacífico, Europa, América Latina y el Caribe, América del Norte, Medio Oriente y África del Norte.

Fuente:<http://www.gsdi.org/newsletters>

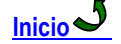

## <span id="page-11-1"></span>**Infraestructura de Datos Espaciales de España\_IDEE**

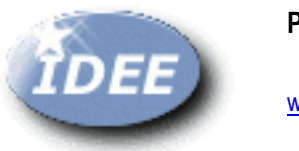

<span id="page-11-2"></span>**Portal IDEE**

[www.idee.es](http://www.idee.es/)

**Disponible el boletín Sobre IDEs de agosto** Acceda al boletín <http://www.idee.es/web/guest/boletin-sobre-ides>

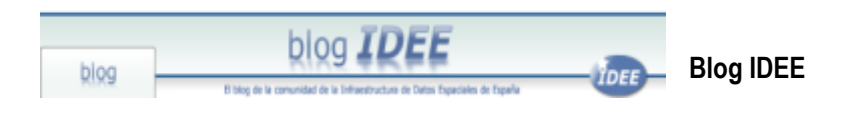

<span id="page-11-3"></span>[Disponibles Actas y Cuadernos de Líneas Límite Jurisdiccionales](http://blog-idee.blogspot.com.ar/2015/09/disponibles-actas-y-cuadernos-de-lineas.html)

[Cartografiando como el Hielo Ártico ha disminuido en los últimos 20 años](http://blog-idee.blogspot.com.ar/2015/08/cartografiando-como-el-hielo-artico-ha.html)

[DEMto3D acerca la impresión 3D a QGIS](http://blog-idee.blogspot.com.ar/2015/08/demto3d-acerca-la-impresion-3d-qgis.html)

[Ciclo de seminarios gratuitos del IPGH Ecuador sobre Geotecnologías, septiembre 2015](http://blog-idee.blogspot.com.ar/2015/08/ciclo-de-seminarios-gratuitos-del-ipgh.html)

[El servicio SIG de IMEDEA desarrolla y evalúa un prototipo innovador de herramienta para la](http://blog-idee.blogspot.com.ar/2015/08/el-servicio-sig-de-imedea-desarrolla-y.html) 

[gestión integrada de datos en una expedición oceanográfica](http://blog-idee.blogspot.com.ar/2015/08/el-servicio-sig-de-imedea-desarrolla-y.html)

[Tutoriales teórico-prácticos para la implementación de INSPIRE en Youtube](http://blog-idee.blogspot.com.ar/2015/08/tutoriales-teorico-practicos-para-la.html)

[Los mapas como disfraces de la Tierra](http://blog-idee.blogspot.com.ar/2015/08/los-mapas-como-disfraces-de-la-tierra.html)

[EuroGeographics porporciona información geospacial a Europa](http://blog-idee.blogspot.com.ar/2015/08/eurogeographics-porporciona-informacion.html)

[Projection Wizard](http://blog-idee.blogspot.com.ar/2015/08/projection-wizard.html)

[III Jornadas de historia de la cartografía de Barcelona](http://blog-idee.blogspot.com.ar/2015/08/iii-jornadas-de-historia-de-la.html)

[Mapa de los incendios forestales en España](http://blog-idee.blogspot.com.ar/2015/08/mapa-de-los-incendios-en-espana.html) [Geoportal 3D Nacional de Italia](http://blog-idee.blogspot.com.ar/2015/08/geoportal-3d-nacional-de-italia.html) [TECNALIA y Estudios GIS desarrollan la Plataforma Smart City para la gestión del Patrimonio](http://blog-idee.blogspot.com.ar/2015/08/tecnalia-y-estudios-gis-desarrollan-la.html)  [Cultural de Bogotá D.C.](http://blog-idee.blogspot.com.ar/2015/08/tecnalia-y-estudios-gis-desarrollan-la.html) [Seminário "Infraestrutura de Dados Espaciais da EUROACE"](http://blog-idee.blogspot.com.ar/2015/08/seminario-infraestrutura-de-dados.html) [Curso de Verano de la Universidad del País Vasco: Mapas en la web, geoservicios e](http://blog-idee.blogspot.com.ar/2015/08/curso-de-verano-de-la-universidad-del.html)  [Infraestructuras de Datos Espaciales](http://blog-idee.blogspot.com.ar/2015/08/curso-de-verano-de-la-universidad-del.html) [Líneas de deslinde para el Dominio Público Marítimo Terrestre](http://blog-idee.blogspot.com.ar/2015/07/lineas-de-deslinde-para-el-dominio.html)

Fuente:<http://blog-idee.blogspot.com.ar/>

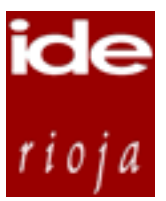

<span id="page-12-0"></span>**IDE Rioja – Novedades**

#### **Producción de la ortofoto de 1956-57**

La revista [Páginas de Información Ambiental](http://www.larioja.org/npRioja/default/defaultpage.jsp?idtab=447331) editada por el Gobierno de La Rioja, publica en su [número de agosto](http://ias1.larioja.org/apps/catapu/documentos/REVISTA45MAagosto2015.pdf) el artículo titulado *[Producción de la ortofoto de 1956-57](http://ias1.larioja.org/apps/catapu/documentos/PaginasFirmaOrtofotosAgosto2015.pdf)*.

#### **Actualizados los mapas de protección civil**

Los mapas del [Plan Territorial de Protección Civil de La Rioja \(PLATERCAR\),](http://www.iderioja.larioja.org/cartografia/index.php?map=RIOJA_TEM_PROTECCION_CIVIL) con datos actualizados por la Dirección General de Justicia e Interior, están disponibles en la sección de cartografía temática de nuestra web IDErioja.

La colección se compone de 25 mapas con gran cantidad de información sobre recursos de protección civil, zonas de riesgo e incidencias registradas en los últimos años.

Fuente:<http://www.iderioja.larioja.org/>

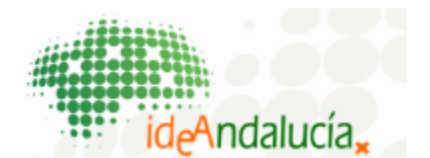

<span id="page-12-1"></span>**IDE Andalucía**

**Herramientas** 

#### **NORDIR Y GEODIR**

Geocodificar y Normalizar Direcciones

- 1. Cliente normalizador de direcciones (NorDir) que permite normalizar un fichero de direcciones, generando un fichero csv con el resultado de la normalización.
- 2. Cliente geocodificador de direcciones (GeoDir) que permite geocodificar una dirección o un fichero de direcciones.

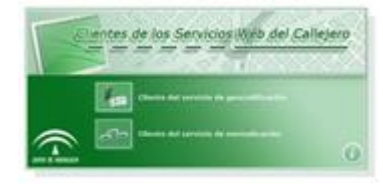

El resultado de geocodificar una dirección tras mostrar la dirección exacta si la búsqueda es coincidente o las posibles direcciones parciales como aproximación de la dirección indicada como entrada, es mostrar la ubicación de la dirección en un mapa o bien obtener un fichero de extensión KML formado por los distintos campos de la dirección así como las coordenadas de localización.

De igual manera el resultado de geocodificar un fichero de direcciones es permitir obtener un fichero comprimido con los distintos ficheros; un fichero de extensión KML y un fichero de extensión CSV formados por los distintos campos de las direcciones del fichero que se desea geocodificar, incluyendo las coordenadas de localización de cada una de las direcciones. Si las direcciones del fichero de entrada no son exactas existe la posibilidad de elegir la que más se ajuste de una lista de direcciones parciales para cada una de las direcciones del fichero de entrada. Además de los dos ficheros de resultados se obtienen, dependiendo del caso, un fichero con las direcciones cuyo resultado es parcial y de las cuales no se selecciona ninguno de los resultados exactos propuestos y un fichero con, si existen, los registros de entrada que dan error en la geocodificación y la causa de dicho error.

Fuente:<http://www.ideandalucia.es/portal/web/ideandalucia/ideandalucia>

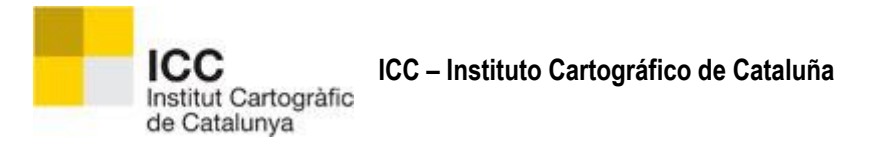

- <span id="page-13-0"></span>[La monografía técnica: Los suelos de Cataluña-Valle de Aran ya es descargable](http://www.icc.cat/esl/Home-ICC/Informacio-corporativa/Actualitat/La-monografia-tecnica-Els-sols-de-Catalunya-Val-d-Aran-ja-es-descarregable)
- [Distribución de datos de la constelación GALILEO desde la red CatNet](http://www.icc.cat/esl/Home-ICC/Informacio-corporativa/Actualitat/Distribucio-de-dades-de-la-constel-lacio-GALILEO-des-de-la-xarxa-CatNet)

Fuente:<http://www.icc.cat/esl/Home-ICC/Informacio-corporativa/Actualitat>

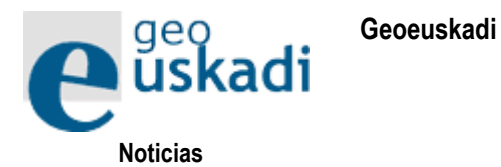

Presentaciones del curso de verano de la UPV: Mapas En La Web, Geoservicios e Infraestructuras de Datos Espaciales.

["Mapas en la web. Conceptos básicos" \(PDF, 4 MB\)](http://www.geo.euskadi.eus/contenidos/noticia/n_presentaciones_curso_upv_15/es_def/adjuntos/Sesion1_CursoVeranoUPV_EHU_geoEuskadi_MapasenlaWeb.pdf)

Juan Carlos Barroso Arroyo. Dirección de Planificación Territorial y Urbanismo. Gobierno Vasco

["Algo de programación para interactuar con mapas en la web. \(HTML y Javascritpt\)" \(PDF, 1 MB\)](http://www.geo.euskadi.eus/contenidos/noticia/n_presentaciones_curso_upv_15/es_def/adjuntos/Sesion2_CursoVeranoUPV_EHU_geoEuskadi_HTMLyJavascript.pdf)

[Ejemplos código fuente \(ZIP, 4 MB\)](http://www.geo.euskadi.eus/contenidos/noticia/n_presentaciones_curso_upv_15/es_def/adjuntos/Sesion2y5_CursoVeranoUPV_EHU_geoEuskadi_Codigo.zip)

Belén Sáez Gómez. Gamma Ltd.

["Datos y servicios geográficos. Formatos y estándares. OGC" \(PDF, 3 MB\)](http://www.geo.euskadi.eus/contenidos/noticia/n_presentaciones_curso_upv_15/es_def/adjuntos/Sesion3_CursoVeranoUPV_EHU_geoEuskadi_DatosyGeoservicios.pdf)

Javier Díaz de Guereñu de los Ríos. EJIE S.A.

["Iniciativas colaborativas y openData con datos geográficos" \(PDF, 6 MB\)](http://www.geo.euskadi.eus/contenidos/noticia/n_presentaciones_curso_upv_15/es_def/adjuntos/Sesion4_CursoVeranoUPV_EHU_geoEuskadi_cartografia_colaborativa.pdf) Gonzalo López García. Servicio Información Territorial. Gobierno de la Rioja. [Productos para compartir mapas: OpenLayers, Leaflet, Google Maps, API geoEuskadi, etc." \(PDF, 1 MB\)](http://www.geo.euskadi.eus/contenidos/noticia/n_presentaciones_curso_upv_15/es_def/adjuntos/sesion5_CursoVeranoUPV_EHU_geoEuskadi_APImapas.pdf) Belén Sáez Gómez. Gamma Ltd. ["IDEs y Publicación de información espacial" \(PDF, 422 KB](http://www.geo.euskadi.eus/contenidos/noticia/n_presentaciones_curso_upv_15/es_def/adjuntos/sesion_6_IDEs%20y%20Publicaci%C3%B3n%20de%20informaci%C3%B3n%20espacial.pdf)) María Arias de Reyna Domínguez. GeoCat.

Fuente:<http://www.geo.euskadi.eus/s69-15375/es/>

<span id="page-14-0"></span>**IDE Canarias – Grafcan**

#### **[Actualización de la vista Mapa Callejero en MAPA](http://www.grafcan.es/2015/08/actualizacion-de-la-vista-mapa-callejero-en-mapa)**

Se ha actualizado en [MAPA](https://mapa.grafcan.es/) la vista de **Mapa Callejero** con la misma información que la [pasada actualización](http://www.grafcan.es/2015/07/actualizacion-del-servicio-de-callejero-en-idecanarias) del servicio de IDECanarias.

En esta ocasión la actualización consiste en la revisión de viales, portales, tramos peatonales y sentidos y maniobras de viales, en zonas

urbanas de los municipios de:

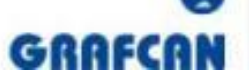

Actualidad de los productos, servicios y actividades de Cartográfica de Canarias, S.A.

 **Gran Canaria:** Agaete,

Arucas, San Bartolomé de Tirajana y Teror

 **Tenerife:** Arafo, Candelaria, Fasnia, Granadilla de Abona, Güímar, Santa Úrsula, Los Realejos, El Rosario, Granadilla de Abona, San Miguel de Abona y Tacoronte

## **[La consejera de Política Territorial, Sostenibilidad y Seguridad visita GRAFCAN](http://www.grafcan.es/2015/08/la-consejera-de-politica-territorial-sostenibilidad-y-seguridad-visita-grafcan)**

La nueva consejera de Política Territorial, Sostenibilidad y Seguridad del Gobierno de Canarias, Nieves Lady Barreto Hernández, visitó la sede de GRAFCAN en Tenerife, acompañada del viceconsejero de Política Territorial, Jesús Romero y del jefe de gabinete, Germán Brito.

Fue recibida por el Director de la empresa, con el que realizaron un recorrido por las instalaciones para conocer las actividades de los distintos departamentos. A continuación tuvo lugar una reunión de los asistentes con el Director y varios técnicos de la empresa, donde se realizó una exposición de los objetivos de GRAFCAN, se hizo un repaso a los diferentes productos y servicios que la empresa pone a disposición de las Administraciones y ciudadanos y se trataron aspectos como la innovación llevada a cabo durante los últimos años en materia de producción o difusión de información.

La consejera mostró especial interés por conocer los proyectos que tenemos en curso con las diferentes áreas del Gobierno, entre los cuales se destacó la colaboración con Emergencias, Medio Ambiente y Agricultura, entre otros. En el transcurso de la reunión se evidenció la importancia de la información territorial en el desempeño de las competencias de las Administraciones Públicas y su carácter estratégico en los procesos de planificación, gestión y análisis.

Fuente: [http://blog.grafcan.es](http://blog.grafcan.es/)

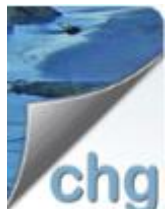

## <span id="page-15-0"></span>**IDE CHG – Confederación Hidrográfica del Guadalquivir**

Publicado Proyecto de restauración hidrológico forestal de la cuenca vertiente del río Darro sobre el casco urbano de Granada. TT.MM.: Granada, Huétor Santillán y Beas de Granada (Granada). Clave: GR(DT)-5336

Publicado Proyecto de restauración hidrológico forestal de la cuenca vertiente del río Darro sobre el casco urbano de Granada. TT.MM.: Granada, Huétor Santillán y Beas de Granada (Granada). Clave: GR(DT)- 5336

Fuente:<http://www.chguadalquivir.es/opencms/portalchg/otros/novedades/>

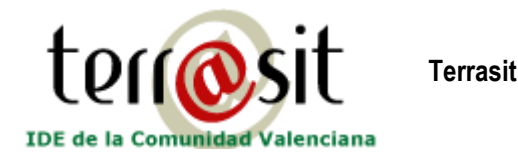

## **Prototipos**

En esta página se podrán descargar todos aquellos prototipos que se están generando y que posteriormente se facilitarán a los usuarios en la página de descargas del [Terrasit:](http://terrasit.gva.es/)

<span id="page-15-1"></span>Pdf Inteligente Municipio de Manuel - [46160-manuel05-A0-5000-2008 Terrasit](https://terrasit.files.wordpress.com/2012/01/46160-manuel05-a0-5000-2008-terrasit1.pdf)

Pdf Inteligente Municipio de El Campello - [03050-elcampello05-260×325-5000-2005 Terrasit](https://terrasit.files.wordpress.com/2012/01/03050-elcampello05-260x325-5000-2005-terrasit.pdf)

Mapa De Sombras - [Mapa de sombras realizado con datos LIDAR](https://terrasit.files.wordpress.com/2012/01/terrasit-institt-cartografic-valencia-ejemplo_sombras_cv05_01.pdf)

Pdf Inteligente Ciudad de ELX/ELCHE - [03065-elx05-250×250-4000-2005 Terrasit](https://terrasit.files.wordpress.com/2012/02/03065-elx05-250x250-4000-2005-terrasit.pdf)

Pdf Inteligente Municipio de ELCHE/ELX - [03065-elx05-325×325-7500-2005 Terrasit](https://terrasit.files.wordpress.com/2012/02/03065-elx05-325x325-7500-2005-terrasit.pdf)

Pdf Inteligente Municipio de CALPE - [03047-calp05-170×140-5000-2005 Terrasit](https://terrasit.files.wordpress.com/2012/01/03047-calp05-170x140-5000-2005-terrasit.pdf)

Pdf Inteligente Municipio de La Pobla De Vallbona - [Terrasit 46202-lapobladevallbona05-150×220-5000-](https://terrasit.files.wordpress.com/2012/01/terrasit-46202-lapobladevallbona05-150x220-5000-2008.pdf) [2008](https://terrasit.files.wordpress.com/2012/01/terrasit-46202-lapobladevallbona05-150x220-5000-2008.pdf)

Fuente:<http://terrasit.wordpress.com/>

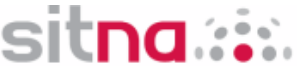

<span id="page-15-2"></span>**Sistema de Información Territorial de Navarra**

[Nueva actualización de IDENA en septiembre de 2015](http://ww2.pcypsitna.navarra.es/Lists/Novedades/DispForm.aspx?ID=54)

Fuente: [http://sitna.navarra.es/geoportal/actual\\_sitna/novedades.aspx](http://sitna.navarra.es/geoportal/actual_sitna/novedades.aspx)

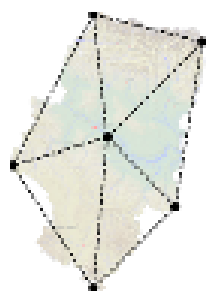

# <span id="page-16-0"></span>**IDE Aragón**

El CINTA pasa a ser el Instituto Geográfico de Aragón - IGEAR. BOA nº 87 de 11 de Mayo de 2015. Url de acceso: [igear.aragon.es](http://igear.aragon.es/)

Fuente:<http://idearagon.aragon.es/noticias.jsp>

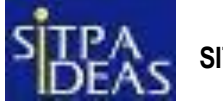

# <span id="page-16-1"></span>**SITPA IDEAS**

- [Catálogo de productos cartográficos](http://sitpa.cartografia.asturias.es/sitpav30/pages/news/ExtendedNews.aspx?id=1)
- [Nuevos servicios WMS](http://sitpa.cartografia.asturias.es/sitpav30/pages/news/ExtendedNews.aspx?id=45)

Fuente:<http://sitpa.cartografia.asturias.es/>

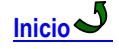

<span id="page-16-2"></span>**Proyectos – Programas**

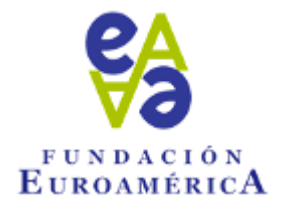

<span id="page-16-3"></span>**Fundación Euroamérica**

[video-Resumen del III Foro Chile-Unión Europea](http://euroamerica.org/iii-foro-chile-ue-video-resumen.html)

Fuente: [www.euroamerica.org](http://www.euroamerica.org/)

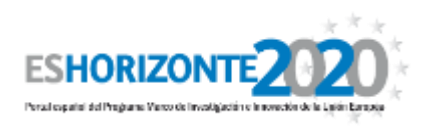

ES Horizonte 2020

**Ya está abierta la convocatoria Starting Grant 2016 del ERC**

El ERC ha publicado su Programa de Trabajo (WP2016). La primera convocatoria en abrir es Starting Grant, para investigadores con una experiencia posdoctoral de entre 2 y 7 años y que hayan demostrado ya independencia científica de sus supervisores y un alto potencial de liderazgo. La fecha límite para presentar solicitudes es el **17 de noviembre 2015**.

Con fecha 29/07/2015 se ha publicado el programa de trabajo del **Consejo Europeo de Investigación** (ERC) donde se detallan las convocatorias 2016 para financiar proyectos ambiciosos en la frontera del conocimiento, en cualquier disciplina del campo de las ciencias, la ingeniería o la docencia.

La primera **convocatoria** en abrir es **Starting Grant**, para investigadores con una experiencia posdoctoral de entre 2 y 7 años y que hayan demostrado ya independencia científica de sus supervisores y un alto potencial de liderazgo. Además el programa contempla ayudas Consolidator Grant, para doctores con 7-12 años de experiencia tras el PhD y Advanced Grant para investigadores senior.

En todos los casos, los proyectos presentados deben ser altamente rompedores y mostrar un potencial alto impacto. La **Oficina Europea** cuenta con un servicio de **revisión de propuestas** para las categorías **StG y CoG**. Los NCPs, además organizan eventos y talleres para informar a los candidatos sobre los detalles de las convocatorias. Puedes encontrar el **programa de trabajo** oficial [aquí.](http://www.eshorizonte2020.es/content/download/40544/580655/version/2/file/ERC+WP16.pdf) Y un resumen de las principales novedades elaborado por la Oficina Europea en este [documento.](http://www.eshorizonte2020.es/content/download/40549/580699/version/1/file/NOVELTIES+of+ERC+WP2016.pdf)

## **Tercera edición Servicio de revisión de propuestas ERC**

Se podrán recibir propuestas desde la fecha de apertura de la convocatoria y hasta 6 semanas antes de la fecha de cierre oficial (**06 de octubre 2015 para StG2016, 22 diciembre 2015 para CoG2016, ambos incluidos**). **En ningún caso se aceptarán propuestas más allá de la fecha límite establecida.** Buzón: [revisiones.erc@oficinaeuropea.es](mailto:revisiones.erc@oficinaeuropea.es)

El servicio, impulsado por la Secretaría de Estado de Investigación e Innovación, será gestionado por la Oficina Europea, que será la receptora de las propuestas y de los comentarios de los expertos a través del buzón: [revisiones.erc@oficinaeuropea.es](mailto:revisiones.erc@oficinaeuropea.es)

La Secretaría de Estado de Investigación e Innovación pone a disposición de los investigadores más jóvenes un servicio de revisión de propuestas para el Consejo Europeo de Investigación (ERC), con el objetivo de ayudar a mejorar la calidad de las mismas y así competir con más garantías en las [nuevas convocatorias 2015 del ERC.](http://erc.europa.eu/sites/default/files/document/file/ERC_Work_Programme_2015.pdf)

La revisión estará a cargo de evaluadores expertos, con amplia experiencia en evaluaciones nacionales e internacionales y colaboradores de la SEIDI. Los evaluadores realizarán recomendaciones y sugerencias de mejora en la presentación de la propuesta, sin prejuzgar el resultado que pueda obtenerse posteriormente en las convocatorias del ERC. **No se trata de una evaluación científico-técnica estricta, sino de una revisión crítica de la propuesta escrita**. Los evaluadores están además sujetos a un **a**cuerdo de confidencialidad y ausencia de conflicto de interés con respecto a las propuestas que reciban.

El servicio será gestionado por la Oficina Europea, que será la receptora de las propuestas y de los comentarios de los expertos a través del buzón: **[revisiones.erc@oficinaeuropea.es](mailto:revisiones.erc@oficinaeuropea.es)**. Tanto los Puntos Nacionales de Contacto (NCPs) – Lucia del Río, Esther Rodríguez- como el Representante nacional del ERC –José Luis Garcíasupervisarán el proceso para dar a los investigadores el mejor servicio posible.

Más información en: [http://www.eshorizonte2020.es/ciencia-excelente/consejo-europeo-de-investigacion](http://www.eshorizonte2020.es/ciencia-excelente/consejo-europeo-de-investigacion-erc/noticias/tercera-edicion-servicio-de-revision-de-propuestas-erc)[erc/noticias/tercera-edicion-servicio-de-revision-de-propuestas-erc](http://www.eshorizonte2020.es/ciencia-excelente/consejo-europeo-de-investigacion-erc/noticias/tercera-edicion-servicio-de-revision-de-propuestas-erc)

Fuente:<http://www.eshorizonte2020.es/>

**[Inicio](#page-1-1)**

## <span id="page-17-0"></span>**Convocatorias**

## <span id="page-17-1"></span>**Convocatoria Premio Geosur 2015 – Cuarta edición**

GeoSUR ha publicado la convocatoria del Premio GeoSUR, cuarta edición 2015. El premio reconocerá la aplicación de los datos espaciales o el desarrollo de servicios o productos de información geoespacial que se ofrezcan en la región, que posean características de innovación y relevancia particulares, dándole prioridad a los que aporten al

cumplimiento de los objetivos generales del Programa GeoSUR. En la cuarta edición se tendrá en consideración la facilidad de acceso y uso de datos espaciales a partir de los productos, servicios o bases de datos espaciales concursantes.

Podrán participar instituciones o individuos originarios de cualquier país perteneciente a Latinoamérica y el Caribe. Hay que tener en cuenta que el Premio GeoSUR no se otorga dos veces a una misma aplicación, producto o base de datos espaciales premiada en oportunidades anteriores, aunque se trate de evoluciones importantes.

El plazo para concursar finaliza el **28 se septiembre de 2015** y para hacerlo hay que enviar una memoria que refleje el objetivo, metodología y resultados alcanzados por la iniciativa de que se trate, así como el detalle de la información del proyecto y su relación con el Programa GeoSUR. La documentación se enviará a la siguiente dirección de correo-[e:premios@ipgh.org](mailto:premios@ipgh.org) y/o [secretariageneral@ipgh.org](mailto:secretariageneral@ipgh.org)

Fuente: [http://www.ipgh.org/GeoSUR/files/Premio\\_GeoSUR\\_2015.pdf](http://www.ipgh.org/GeoSUR/files/Premio_GeoSUR_2015.pdf)

## <span id="page-18-0"></span>**2016'AGILE - Call for Papers**

La 19ª Conferencia Internacional AGILE sobre Ciencias de Información Geográfica, se llevará a cabo en Helsinki, Finlandia, del 14 al 17 de junio de 2016.

El programa ofrecerá sesiones paralelas de presentación de papel, sesiones magistrales, sesiones de pósters y talleres pre-conferencia para compartir sus ideas, explorar las investigaciones en curso, los desarrollos futuros, incluyendo las aplicaciones del estado de la técnica, y de establecer contactos con los profesionales de la academia, la industria y el gobierno que están interesados en la promoción de la enseñanza de GI y las actividades de investigación entre laboratorios de IG en el ámbito europeo.

Más información estará disponible pronto en **<http://www.agile-online.org/index.php/conference/conference-2016>**

Fuente:<http://www.gi-n2k.eu/>

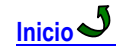

## <span id="page-18-1"></span>**Capacitación. Otros**

<span id="page-18-2"></span>**Nueva convocatoria de cursos IGN (España)**

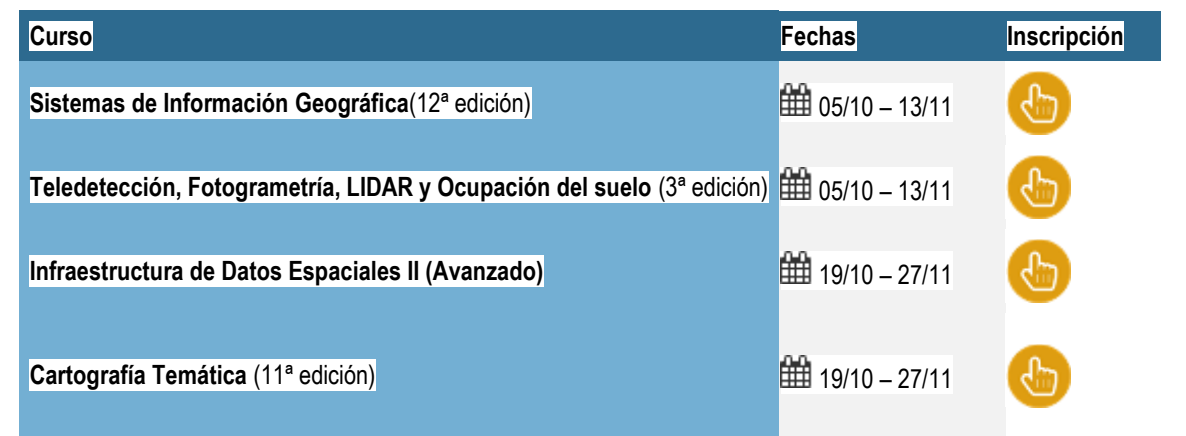

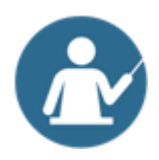

#### **Cursos tutorizados**

Contarás con un tutor que resolverá todas tus dudas, corregirá las actividades planteadas y realizará el seguimiento de la formación.

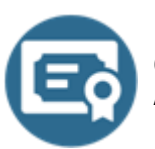

## **Certificación**

Al finalizar el curso recibirás un certificado del IGN y CNIG que acredita que has superado el curso.

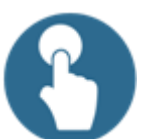

#### **Inscripciones**

Los cursos tienen una duración de **6 semanas** y el precio es de **100 € (IVA incluido)**. La inscripción de los cursos se realiza a través de la **[Tienda Virtual del IGN-CNIG](https://www.cnig.es/)**. Para inscribirte en un curso deberás darte de alta de forma gratuita en la Tienda Virtual, seleccionar el curso y por último seleccionar el medio de pago.

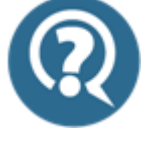

## **Más información**

Para ver información de los cursos: http://cursos.jgn.es y para realizar cualquier consulta pueden ponerse en contacto con [cursoenlinea@cnig.es.](mailto:cursoenlinea@cnig.es)

**Inscripción: [AQUÍ](https://www.cnig.es/)**

Fuente:<http://cursos.ign.es/>

 $_{\circ}+\bigcirc$ 

<span id="page-19-0"></span>**CartoSiG UPV**

## **Cursos online de especialización de PostGIS e IDE-Web Mapping de CartoSiG UPV**

- Curso online de Bases de datos espaciales: PostGIS 2
- Curso online de Infraestructuras de Datos Espaciales y Geoportales (Web Mapping).

#### Algunas características:

- Modalidad: **online**
- Comienzo: desde **21 de septiembre de 2015 hasta mayo 2016**
- Duración: 1**05 y 95 horas de trabajo** real a realizar en 90 días.
- Certificación: **Certificado oficial** de aprovechamiento de la UPV
- Precio: **295 euros**.

Los cursos empezarán el 21 de septiembre de 2015. Están disponibles para matriculación **desde ya y hasta mayo de 2016**. Tras matricularse el alumno podrá acceder a la plataforma de aprendizaje donde elegirá **cuando desea empezar el curso** (a partir de ese momento tendrá 90 días para su finalización).

Como siempre, al final del curso se otorgará un **certificado oficial de la Universitat Politècnica de València**. Para obtener **información detallada** sobre el temario, precios, metodología docente, etc. puedes ver la sección de cursos del grupo CartoSiG [\(PostGIS 2,](http://cartosig.upv.es/curso_postgis) [IDEs-Geoportales](http://cartosig.upv.es/curso_ide)). Observa especialmente la pestaña "calidad" donde podrás comprobar la gran calidad de este curso y **especialmente la opinión de los ex-alumnos.**

El periodo de matriculación ya está activo.

Fuente:<http://cartosig.upv.es/cursos/>

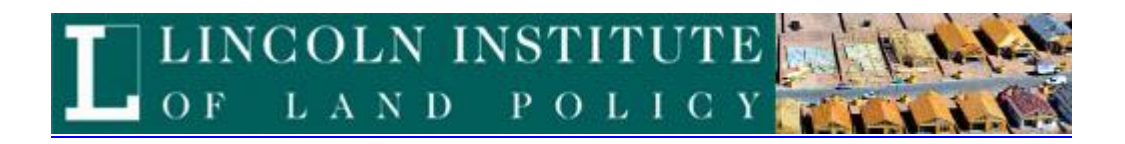

## <span id="page-20-0"></span>**Lincoln Institute - Cursos**

El Lincoln Institute of Land Policy realiza diversas actividades de educación en América Latina, incluyendo cursos a distancia gratuitos por Internet.

En esta ocasión anuncia la nueva promoción de cursos que serán ofrecidos del **2 de octubre al 8 de noviembre** de 2015.

Los enlaces (links) listados a continuación conducen a los sitios de postulación. Allí encontrará los programas de los cursos en los cuales se describen los objetivos, método de trabajo, contenido y cronología de actividades, docentes, así como los términos de postulación y participación. **El plazo para postular cerrará el 21 de septiembre de 2015.**

#### [Ambiente, cambio climático y políticas de suelo](http://listmanager.lincolninst.edu/t/11509/6188423/3413/0/)

El curso tiene como propósito general comprender la interacción entre el ambiente, cambio climático y desarrollo sostenible con las políticas de suelo en América Latina.

#### [Análisis económico de dilemas urbanos](http://listmanager.lincolninst.edu/t/11509/6188423/3414/0/)

El curso analiza una serie de preocupaciones sobre el funcionamiento de las ciudades que pueden ser analizadas desde una perspectiva económica.

#### [Financiamiento urbano a través de la movilización de plusvalías](http://listmanager.lincolninst.edu/t/11509/6188423/3415/0/)

El curso busca evidenciar la relación entre las prácticas urbanísticas, el comportamiento de los mercados de suelo, y los sustentos legales de la propiedad y de la gestión pública.

#### [Geotecnologías aplicadas a políticas de suelo](http://listmanager.lincolninst.edu/t/11509/6188423/3416/0/)

El curso busca difundir el potencial de las geotecnologías para la mejor gestión del suelo en las ciudades y demostrar cómo el Sistema de Información Geográfica (SIG) y los datos geográficos adecuados hacen más eficiente y efectivo el uso de los instrumentos de gestión de suelo.

#### [Gestión del suelo en grandes proyectos urbanos](http://listmanager.lincolninst.edu/t/11509/6188423/3417/0/)

El curso busca presentar una aproximación general a los Grandes Proyectos Urbanos (GPU), con énfasis en el diseño y uso de instrumentos de política de gestión de suelo.

#### [Informalidad y políticas de regularización](http://listmanager.lincolninst.edu/t/11509/6188423/3418/0/)

El curso reúne diferentes puntos de vista sobre el tema de la informalidad urbana con el propósito de ampliar la perspectiva crítica, tanto frente a la interpretación del problema como a las formas de buscar soluciones. Los resultados de la selección estarán disponibles a partir del 29 de septiembre de 2015 en el link:

#### Comunicación Seleccionados EAD – [Seleccionados EAD CA FY 1601 \(octubre 2015\)](http://listmanager.lincolninst.edu/t/11509/6188423/3419/0/)

Para poder acceder a las listas de seleccionados se deben usar los mismos datos de login (usuario y contraseña) usados al postular.

Esperamos que alguno de estos cursos sea de su interés y que nos haga el favor de difundir esta información entre sus colegas e instituciones afines.

Para consultas y mayor información sobre el proceso de postulación, por favor dirigirse a: Miguel Águila [\(laconline@lincolninst.edu\)](mailto:laconline@lincolninst.edu)

Supervisor de Cursos a Distancia

Fuente: Lista de distribución

## **Curso de Desarrollo Profesional sobre Mercados Informales de Suelo y Regularización de Asentamientos en América Latina**

El Lincoln Institute of Land Policy anuncia la 14a. edición del Curso de Desarrollo Profesional sobre Mercados Informales de Suelo y Regularización de Asentamientos en América Latina, el cual se llevará a cabo en Buenos Aires, Argentina, del 6 al 11 de diciembre de 2015 (domingo a viernes), en colaboración con el Programa de las Naciones Unidas para Asentamientos Humanos (ONU-HABITAT) y el Centro de Investigaciones de Políticas Urbanas y de Vivienda (CIPUV) de la Universidad Torcuato Di Tella en Buenos Aires, y con el apoyo de la Secretaría de Hábitat e Inclusión (SECHI) del Ministerio de Desarrollo Económico del Gobierno de la Ciudad Autónoma de Buenos Aires y el Instituto de Vivienda de la Ciudad de Buenos Aires, Argentina.

Este curso examina la informalidad y desarrolla herramientas de análisis económico para lograr una mejor comprensión de la formación de los asentamientos informales y los mercados de suelo en América Latina, para así mejorar la formulación de políticas, programas y estrategias que puedan resolver este problema tan persistente en las ciudades de América Latina y el Caribe. Las áreas de análisis y formulación incluyen la comprensión de los nexos entre mercados formales e informales de tierras, los aspectos preventivos de la informalidad ante el marco de las políticas de vivienda y acceso al suelo urbano, así como aspectos técnicos y económicos asociados a la tenencia de la tierra urbana.

También se analizan los procesos de regularización de la tenencia de la tierra a partir de casos latinoamericanos y otros países y se presentan resultados de evaluaciones de programas, cubriendo temas tales como instrumentos de políticas de gestión de suelo; políticas preventivas de la informalidad; derechos de propiedad y derecho a la vivienda adecuada; nuevas formas institucionales y procedimientos de manejo que posibiliten modos alternativos de implementación de programas y proyectos, incluyendo la participación de la comunidad; y la evaluación de programas tanto al nivel de proyecto como de ciudad.

El curso está dirigido a profesionales latinoamericanos experimentados de agencias públicas, ONGs y empresas consultoras, así como a funcionarios públicos y miembros de los poderes ejecutivo, legislativo y judicial, e investigadores y académicos, involucrados en el análisis de los mercados de suelo y temas relacionados a la informalidad urbana y los asentamientos informales.

El curso tradicionalmente atrae un grupo de profesionales, académicos, y tomadores de decisiones del sector público y privado con alto nivel de formación y experiencia, y ofrece un ambiente de aprendizaje dinámico e intensivo con oportunidades para intercambio entre los participantes.

El plazo para postular cierra el 28 de septiembre de 2015 (lunes hasta la medianoche – EST, hora Boston, MA). Para obtener mayor información, visite la página del curso a través del siguiente enlace (link):

[Curso de Desarrollo Profesional sobre Mercados Informales de Suelo y Regularización de Asentamientos en](http://listmanager.lincolninst.edu/t/11464/6138766/3406/0/) [América Latina](http://listmanager.lincolninst.edu/t/11464/6138766/3406/0/)

En esta página encontrará un documento llamado Convocatoria e Información, en el cual se explican los objetivos y los temas a abordar, así como la información básica relacionada a los términos de postulación y participación. Esperamos que este curso sea de su interés y le agradeceremos difundir esta información entre sus colegas e

instituciones afines. Para consultas y mayor información, por favor dirigirse a:

Contenidos del curso: Claudio Acioly [\(Claudio.Acioly@unhabitat.org\)](mailto:Claudio.Acioly@unhabitat.org) Proceso de postulación y tareas: Anne Hazel [\(lac@lincolninst.edu\)](mailto:lac@lincolninst.edu) Logística local: Anne Hazel [\(lac@lincolninst.edu\)](mailto:lac@lincolninst.edu)

Fuente: Lista de distribución

**[Inicio](#page-1-1)**

## <span id="page-22-0"></span>**Tecnologías de la Información y la Comunicación (TIC)**

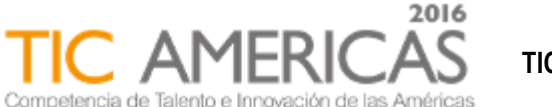

<span id="page-22-1"></span> **TIC AMERICAS**

#### **Acerca de TIC Américas**

La Competencia de Talento e Innovación de las Américas (TIC Américas por sus siglas en inglés) organizada por el Young Américas Business Trust (YABT) es una plataforma de apoyo y aceleradora de negocios para jóvenes emprendedores.

TIC Américas proporciona orientación, formación, entrenamiento, mentoría, capital semilla e inversión así como acceso a una red de contactos internacionales.

Independientemente del modelo de negocios o solución, este programa está diseñado para apoyar a los emprendedores en su camino hacia el crecimiento. Cada año, los jóvenes con las mejores y más innovadoras soluciones de negocio son identificados, capacitados y entrenados para lograr un desarrollo sostenible e inclusivo en América Latina y el Caribe.

TIC Américas está abierto a todos los jóvenes entre 18 y 34 años de edad.

#### **Eco-Reto 7.0**

El Eco-Reto es la categoría especial de innovación ambiental dentro de TIC Américas. El Eco-Reto apoya a jóvenes de Latinoamérica y el Caribe a desarrollar soluciones ambientales y convertirlas en negocios sostenibles. Este programa es organizado por el Young Americas Business Trust (YABT), PepsiCo y la Organización de los Estados Americanos con el auspicio de cbc en Centroamérica y Postobón en Colombia.

Para esta séptima edición buscamos apoyar jóvenes que propongan proyectos de negocios que apoyen al cuidado al medioambiente y respondan a los siguientes retos ambientales:

#### **ECO RETO 1: Agricultura Sostenible**

- a. La reutilización sostenible de productos derivados de la industria agrícola (por ejemplo, cáscaras de banana, naranja, papa, coco, mango, etc.)
- b. b. La promoción de la agricultura como una actividad rentable y atractiva para la juventud del siglo XXI.

#### **ECO RETO 2: Reciclaje de PET**

- a. Una manera sostenible de recolectar masivamente el PET post-consumo.
- b. b. Una manera innovadora para reutilizar grandes cantidades de PET.

#### **ECO RETO 3: Agua**

- a. Acceso al agua limpias y seguraspara el consumo (por ejemplo, recolección de agua de lluvia y filtración)
- b. b. Uso eficiente del agua en procesos de agricultura

#### **ECO RETO 4: App eco-amigable con el consumidor**

a. Aplicación móvil destinada a fomentar y comprometer a los consumidores a que desarrollen estilos de vida sostenibles y amigables al medio ambiente.

Con el objetivo de que los jóvenes puedan desarrollar las soluciones acorde a los retos, se llevan a cabo sesiones de entrenamientos virtuales de cada uno de los retos que estarán disponibles en nuestro [BOOT Camp](http://www.yabt.net/bootcamp/)

Fuente:<http://www.ticamericas.net/>

## <span id="page-23-0"></span>**Curso Gestión de Políticas y Proyectos TIC - IIPE UNESCO**

En los países de América Latina (AL) se están desarrollando políticas públicas e implementando diversos programas, planes y proyectos para la inclusión de las tecnologías de la comunicación y la información (TIC) en los sistemas educativos. Si bien la región se muestra proactiva en este terreno, el panorama sobre los modos de integración de las TIC en la educación da cuenta de un escenario heterogéneo, con diversas propuestas en marcha y otras por imaginar, emprender y llevar adelante.

Este curso propone ser un primer acercamiento para abordar la planificación de proyectos mediados por las TIC en el campo de la educación. Para ello, se partirá de explorar las políticas públicas que se están desarrollando en la región, reconocer la educación un área estratégica para la reducción de la brecha digital e iniciar la planificación de proyectos mediados por las TIC.

Algunos interrogantes que guiarán este acercamiento y permitirán pensar estratégicamente este tema son: ¿Cuál es la relación entre políticas, innovación, planificación y TIC en el campo de la educación?, ¿Podemos imaginar y emprender propuestas para la inclusión de las TIC en la educación?, ¿Por qué se confunde inclusión de tecnología con innovación educativa?, ¿Qué cambios en la organización y la gestión del sistema educativo implica un proyecto TIC orientado hacia las prioridades educativas? ¿Cómo debe pensarse un proyecto de integración de tecnologías en el sistema educativo y en el seno de la institución escolar? ¿Cuáles son las necesidades pendientes en la región que podemos abordar con la gestión de proyectos TIC?

## **Objetivos**

- Reflexionar sobre las Políticas TIC concebidas como Políticas Publicas en educación
- Analizar el escenario heterogéneo de las TIC en AL, sus dimensiones y racionalidades subyacentes Reflexionar sobre la educación como área estratégica para la reducción de la brecha digital.
- Comprender la necesidad de la innovación y de cambio en los sistemas educativos y las instituciones educativas de AL en el contexto de la cultura digital.
- Identificar las tendencias emergentes y prospectivas en la planificación de TIC
- Conocer e incorporar herramientas para planificar y gestionar la integración de TIC en la educación.

## **Contenidos**

- Las Políticas TIC en los sistemas educativos de América Latina. Dimensiones y racionalidades. Las brechas digitales de acceso y uso.
- Las TIC como ventana de oportunidad para mejorar la educación .Planificación de proyectos TIC. Dimensiones y herramientas de planificación y gestión. Matriz TIC como herramienta para la planificación.
- Tendencias emergentes en la planificación TIC.

## **Agenda**

**Inicio**: Jueves 1 de octubre de 2015 **Duración**: un mes. Curso pago

Fuente:<http://www.buenosaires.iipe.unesco.org/portal/curso-pol-ticas-y-proyectos-tic>

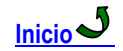

<span id="page-24-0"></span>**Educación de Postgrado**

## <span id="page-24-1"></span>**Máster en Teledetección y Sistemas de Información Geográfica**

Escuela politécnica de Mieres - Universidad de Oviedo

**Duración:** 1 año (60 créditos ECTS)

**Precio orientativo:** 30,65 €/crédito

#### **Requisitos de acceso:**

Cualquier persona que tengan un título universitario oficial español, o bien un título expedido por una institución de enseñanza superior del EEES que faculte en el país expedidor del título para acceder a enseñanzas oficiales de Máster. Asimismo también podrán cursar este máster alumnos con un título extranjero (externo al EESS) homologado, o sin homologar siempre que el nivel de formación sea equivalente a los títulos de grado y que faculte en el país expedidor para acceder a enseñanzas oficiales de Máster.

El perfil de ingreso al Máster es el de ingeniero, ingeniero técnico, licenciado o graduado en ciencias con conocimientos de Física y Matemáticas y en el manejo de herramientas informáticas.

Asimismo, los alumnos tendrán que acreditar un nivel equivalente al B1 según el Marco Común Europeo de Referencia para las Lenguas.

**Criterios de admisión**: [Descargar documento](http://www.uniovi.es/documents/31582/15674668/M.U.+TELEDETECCION.pdf/c707e376-632f-41ea-b71e-80748305da61)

**Modalidad:** Presencial

**Horario:**

- o Clases: de lunes a viernes, de 15:00h a 21:00h.
- o Prácticas externas: horario de mañana y tarde.

**Lugar de impartición:** Escuela Politécnica de Mieres

Fuente: [http://www.uniovi.es/estudios/masteres/masteres/-/asset\\_publisher/d0m7JOOPYmoL/content/master](http://www.uniovi.es/estudios/masteres/masteres/-/asset_publisher/d0m7JOOPYmoL/content/master-universitario-en-teledeteccion-y-sistemas-de-informacion-geografica?p_p_auth=bRvB1sGC&redirect=%2Festudios%2Fmasteres)[universitario-en-teledeteccion-y-sistemas-de-informacion](http://www.uniovi.es/estudios/masteres/masteres/-/asset_publisher/d0m7JOOPYmoL/content/master-universitario-en-teledeteccion-y-sistemas-de-informacion-geografica?p_p_auth=bRvB1sGC&redirect=%2Festudios%2Fmasteres)[geografica?p\\_p\\_auth=bRvB1sGC&redirect=%2Festudios%2Fmasteres](http://www.uniovi.es/estudios/masteres/masteres/-/asset_publisher/d0m7JOOPYmoL/content/master-universitario-en-teledeteccion-y-sistemas-de-informacion-geografica?p_p_auth=bRvB1sGC&redirect=%2Festudios%2Fmasteres)

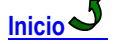

## <span id="page-24-2"></span>**Conferencias. Eventos**

<span id="page-24-3"></span>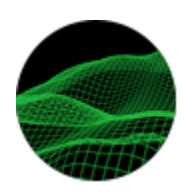

 **XV Conferencia Tecnocientífica Internacional**

**DE LA IMAGEN AL MAPA**: Tecnologías Fotogramétricas Digitales

26–29 de octubre de 2015 Yucatán, México

Sobre la Conferencia

El Papel Del Telesondeo De La Tierra Y De Las Tecnologías Fotogramétricas Crece Continuamente. Por Eso Y No Por Una Casualidad Cada Conferencia Nueva, Dedicada A Este Temario Se Convierte En Un Acontecimiento Significante.

Anualmente La Conferencia "De La Imagen Al Mapa: Tecnologías Fotogramétricas Digitales" Reúne A Los Mejores Especialistas Del Sector, Procedentes De Decenas De Paises De Todo El Mundo Y Abre Las Posibilidades Excelentes Para Sus Contactos Profesionales Y Para La Discusión De Los Temas Más Actuales.

Entre Los Participantes Permanentes De La Conferencia Están Las Compañías Punteras En El Campo Del Telesondeo De La Tierra, Tales Cómo: Digitalglobe (EE.UU.), Airbus Defence And Space (Francia), Las Empresas Del Roscosmos (Rusia), Hexagon (Suecia), Microsoft/Vexcel (Austria), Visionmap (Izrael). Los Usuarios Del Mapeo Espacial Y Aéreo Están Representados Por Los Líderes Del Sector Entre Los Cuales Se Encuentran: "Roslesinforg" E.F.E.U. (Empresa Federal Estatal Unitaria), "Roscartografía" S.A.A., "Gazprom VNIIGAZ (Instituto De Investigaciónes Científicas Del Gas De Rusia), "Mosgorgeotrest" E.E.U., "SCANEX" C.T.I., "Panorama" B.D. Y Muchos Otros.

Una De Las Peculiaridades Más Importantes De La Conferencia Es Su Programa Saturado. Ante Que Nada El Programa Científico - Durante Las Sesiones Y Mesas Redondas Pueden Discutirse Los Problemas Científicos Más Serios.

En El Trabajo De La Conferencia Participan Los Científicos De Renombre Mundial Y Rusos, Tales Como: Profesores Catedráticos G.Konechny, A.Grun, K Heipke, A.Chibunichev Y Otros.

Fuente:<http://conf.racurs.ru/conf2015/esp/>

## <span id="page-25-0"></span>**7as Jornadas gvSIG LAC: apuntes finales**

Ya hace unos días que finalizó la séptima edición de las Jornadas gvSIG de Latinoamérica y Caribe, y aunque durante las propias jornadas se compartió mucha información en las redes sociales y también hay ya algún post resumiendo la actividad…

Fuente:<http://blog.gvsig.org/2015/09/03/7as-jornadas-gvsig-lac-apuntes-finales/>

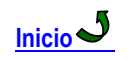

#### **Fecha Lugar Evento Agosto 2015** 31 al 4 de septiembre Niza, Francia The 23rd European Signal Processing Conference (EUSIPCO 2015) <http://www.eusipco2015.org/>  $31 - 05$  de septiembre Taipei, Taiwan 25 th International CIPA Symposium <http://cipa.icomos.org/> **Septiembre2015**  $02-04$  Santa Fe, **Argentina** Jornadas argentinas de geotecnologíias [www.jornadaseducacion.unlu.edu.ar](http://www.jornadaseducacion.unlu.edu.ar/) 02-04 Sevilla, España I Congreso Internacional de Expresión y Comunicación Emocional. CIECE.2015<http://congreso.us.es/ciece/>  $\overline{07 - 11}$  Roma, Italia 6th International Conference on Spatial Cognition: Space and Situated **Cognition** <http://www.icsc-rome.org/> 09 – 11 Valparaíso, Chile XV Conferencia Iberoamericana de Sistemas de la Información **Geográfica** <http://www.xvconfibsig.cl/index.html>  $15 - 17$  Stuttgart, Alemania InterGeo 2015 [www.intergeo.de](http://www.intergeo.de/)  $\overline{23 - 26}$  La Habana, Cuba Convention of Surveying Agrimensura 2015 <http://www.agrimensuracuba.com/> 22-25 La Habana, Cuba VII Congreso de Cartografía e Infraestructuras de Datos Espaciales <http://www.agrimensuracuba.com/> 24 – 25 Mendoza, 5as Jornadas Argentinas de gvSIG

## <span id="page-25-1"></span>**Agenda de Eventos**

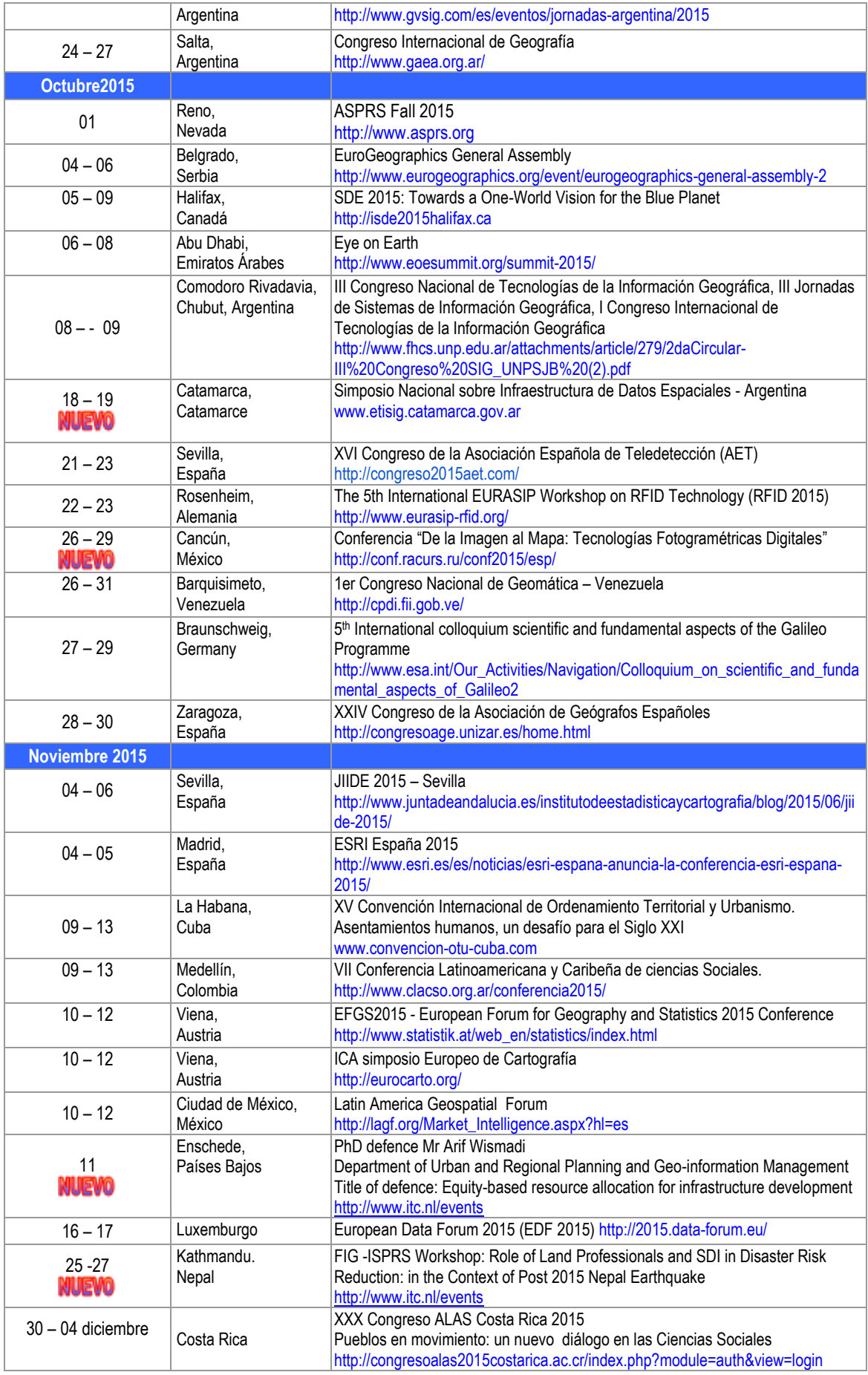

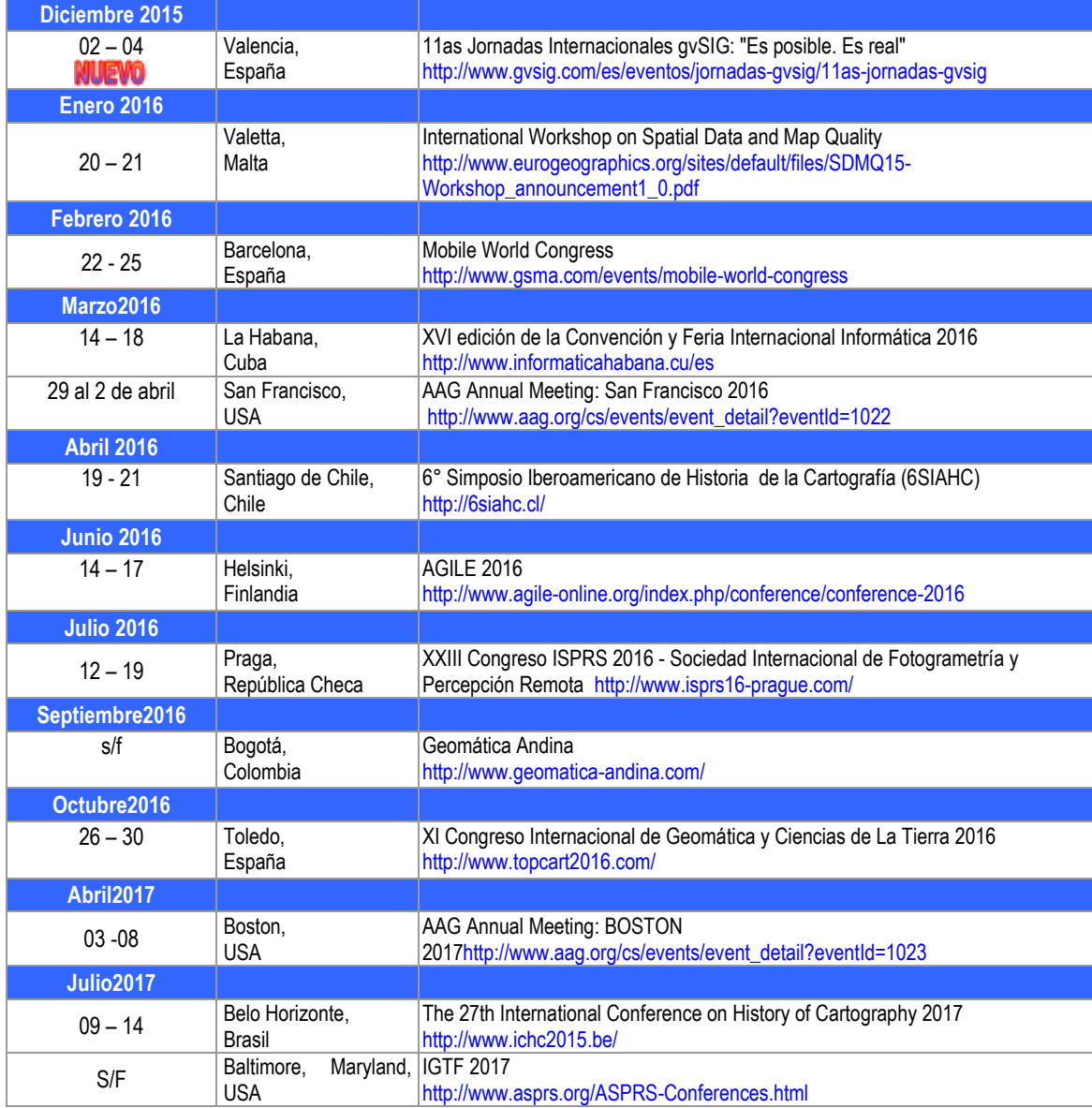

**[Inicio](#page-1-1)**